# immunocard STAT! Rota-Adeno-Noro2

### **A one-step immunochromatographic test for the differential detection of Rotavirus, Adenovirus and Norovirus genogroups I and II in human feces.**

 $\overline{IVD}$ 

### **750320**

### **INTENDED USE**

The Immunocard STAT! Rota-Adeno-Noro2 immunoassay is a rapid in vitro procedure for the qualitative detection, in separate bands, of Rotavirus, Adenovirus and Norovirus genogroup I (GI) and genogroup II (GII) antigens in human stool. The test can be used as an aid in the diagnosis of virus-associated gastroenteritis.

### **SUMMARY AND EXPLANATION OF THE TEST**

### Rotavirus<sup>1, 2, 3</sup>

Rotavirus is a double stranded RNA virus belonging to the Reoviridae family. They are viruses with a low infective dose and their transmission mechanism is direct contact by one person to another by a fecal-oral route and, less frequently, through contaminated water and food. The Rotavirus is one of the main etiological agents of acute gastroenteritis in the whole world and main causal agent of severe dehydration in children between 6 months and 2 years, both in developing countries, where it shows a high mortality, as well as in developed countries. At the age of 5 years, most children (> 95%) have suffered at least one episode of gastroenteritis caused by Rotavirus. Although the development of vaccines is helping to reduce the incidence, only some countries have managed to implement them in their national immunisation program. Rotavirus is classified into seven antigenic serogroups (A to G). Only Groups A, B and C infect humans, with Group A being the cause of almost all cases.

Adenovirus<sup>1</sup> : Adenovirus is the third leading cause of viral gastroenteritis in children (10-15%); they can also cause respiratory diseases and depending on the serotype, diarrhoea, conjunctivitis, cystitis, and others. At least 47 Adenovirus serotypes have been identified and in all of them the hexon antigen is present. Serotypes 40 and 41 are associated with gastroenteritis. The main clinical symptom of gastroenteritis caused by Adenovirus is diarrhoea, for 9 to 12 days, also occurring with fever and vomiting. Norovirus:

Norovirus is a type of single-stranded, positive-sense RNA virus belonging to the Caliciviridae family 4, 5, 6. They are highly contagious and their main transmission routes are by person-person contact and by contaminated food / water. The virus usually causes large epidemics in closed communities (hospitals, homes for the elderly, schools, nurseries, restaurants, cruise ships, etc.), where once it has been introduced, infection propagates rapidly. Several studies demonstrate that Norovirus is the main cause of viral gastroenteritis<br>at any age worldwide and responsible classified into genotypes. The majority of clinical cases are as a result of strains of the genogroups I and II being the genotypes GI.1 and GII.4 the most common ones 7,8. In general, GI infections are less frequent than GII infections 9, 10.

### **BIOLOGICAL PRINCIPLES**

The Immunocard STAT! Rota-Adeno-Noro2 test contains two strips placed in a double cassette. The test is based on the immunological capture of coloured microparticles as they pass along a membrane on which specific monoclonal antibodies against Rotavirus, Adenovirus and Norovirus GI and GII have been immobilized in four separate bands. Rota-Adeno strip uses a combination of:

- 1. Blue latex particles conjugated to a monoclonal antibody to Adenovirus hexon antigen and solid-phase polyclonal adenovirus antibodies. If Adenovirus is present in the sample,
- a complex is formed between the capture antibody and the monoclonal antibody-blue particle conjugate which can be seen visually as a blue line in the Adenovirus Test zone. 2. PINK-RED latex particles conjugated to a monoclonal antibody to VP6 antigen of the Rotavirus Group A and solid-phase polyclonal rotavirus antibodies. If Rotavirus is present in the sample, a complex is formed between the capture antibody and the monoclonal antibody- PINK-RED particle conjugate which can be seen visually as a PINK-RED line in the Rotavirus Test zone.
- 3. Green latex particles conjugated to an animal protein and the immobilized anti-protein on the membrane in the control zone. The Control line serves as a procedural control to assure that the sample has migrated the appropriate distance along the membrane to permit a valid test to be read.
- Norovirus strip uses a combination of:
- 1. PINK-RED latex particles conjugated to monoclonal antibodies to GII and solid-phase polyclonal Norovirus GII antibodies.
- 2. PINK-RED latex particles conjugated to monoclonal antibodies to GI which corresponds with antibodies specific for GI.
- 3. Green latex particles conjugated to an animal protein and the immobilized anti-protein on the membrane in the Control zone. The Control line serves as a procedural control to ensure that the sample has migrated the appropriate distance along the membrane to permit a valid test to be read.

A diluted patient stool sample is dispensed into both sample ports of the cassette and migrates along the membranes through the Tests and Control zones. After 15 minutes of incubation at room temperature, the appearance of a specific coloured line in the reading window next to the corresponding letter indicates a positive result to specified virus in presence of a green Control line. (see Fig. 1 & 2).

### **REAGENTS/MATERIALS PROVIDED**

- *The maximum number of tests obtained from this kit is listed on the outer box.*
- 1. Immunocard STAT! Rota-Adeno-Noro2 device: Two reactive strips housed in a plastic frame and enclosed in a foil pouch with a desiccant.
- 2. Sample Diluent: Buffered solution containing 0.095% of sodium azide as preservative. The diluent is supplied in a red-capped plastic dropper vial with an applicator tip. Use as supplied.
- 3. Transfer pipettes

### **MATERIALS NOT PROVIDED**

- 1. Positive and Negative Controls (Meridian Cat# **750301**)
- 2. Vortex<br>3 Interva
- Interval Timer

### **PRECAUTIONS**

- 1. All reagents are for in vitro diagnostic use only. The device is for professional use only.<br>2. Do not deviate from the method described here or falsely positive or falsely negative
- Do not deviate from the method described here or falsely positive or falsely negative results may occur. Once the assay has started, complete all subsequent steps without interruption.
- 3. Patient specimen and used Immunocard STAT! Rota-Adeno-Noro2 device may contain infectious agents and should be handled at Biosafety Level 2 as recommended in the CDC/NIH manual "Biosafety in Microbiology and Biomedical Laboratories".
- 4. Do not interchange reagents from different kit lot numbers and do not use expired reagents.
- 5. Do not use the sample dilution buffer with evidence of contamination or precipitation.
- 6. The sample dilution buffer contains sodium azide which is a skin irritant. Avoid skin contact with reagents. Disposal of reagents containing sodium azide into lead or copper plumbing can result in the formation of explosive metal azides. This can be avoided by flushing with a large volume of water during such disposal.
- 7. Dilution of stool as described under 'Specimen Collection and Preparation' is important. Over-inoculation of stool into the Sample Diluent may restrict movement within the Immunocard STAT! Rota-Adeno-Noro2 device so as to produce an invalid result.
- 8. In case the primary packaging is damaged (aluminum pouch or diluent buffer vial) the product should be discarded and not used.<br>9. Do not use this product if a colored line appears in the result area of any strip before
- 9. Do not use this product if a colored line appears in the result area of any strip before you start to use it.

### **HAZARD AND PRECAUTIONARY STATEMENTS**

There are no known hazards associated with this product.

### **SHELF LIFE AND STORAGE**

Store the Immunocard STAT! Rota-Adeno-Noro2 kit at 2-30 C when not in use. The shelf life (expiry) for this product is listed on the kit box label.

### **PROCEDURAL NOTES**

1. Allow kit components and specimens to reach room temperature (19-27 C) before performing a test, as cold reagents and/or specimens may decrease assay sensitivity. Reagents may take 30-40 minutes to warm up following refrigeration.

- 2. Stool samples must be mixed thoroughly (regardless of consistency) to ensure a representative sample prior to sampling.
- 3. Hold reagent vials vertically when dispensing drops to ensure consistent drop size and delivery.
- 4. On occasion, particulate matter may interfere with sample flow. In cases where the Test Device does not readily absorb the diluted specimen, gently touch the bottom of the sample port with an applicator stick, moving the stool solid particle that might prevent the absorption. Alternatively, a new aliquot of the sample can be withdrawn from the Diluent and retested. Diluted samples containing a heavy concentration of particulate matter may be centrifuged (1-5 minutes at 700 x G) or allowed to stand for 3-5 minutes before proceeding.

### **REAGENT PREPARATION**

Reagents are supplied ready to use. Allow kit components and specimens to reach room temperature (19-27 C) prior to use. Gently mix liquid reagent prior to use.

### **SPECIMEN COLLECTION AND PREPARATION**

The faecal sample should be collected as soon as symptoms appear (especially diarrhoea and vomiting), as elimination of the virus in the faeces is maximal during the first three days after infection. Do not use stool in transport media, on swabs, or mixed with preservative or enrichment media.

The specimen should be transported in an airtight container and stored at 2-8 C on reception at the Laboratory, until tested. The specimen should be tested as soon as possible, but may be held up to 48 hours at 2-8 C prior to testing. If testing cannot be performed within this time frame, specimens should be frozen immediately on receipt and stored frozen (< -20 C). Specimens may be frozen and thawed once as multiple freeze-thaw cycles may alter the virus detection.

NOTE: Blood may cause instability problems especially when content in specimen is high. In this case, a visible change in the green color of the control band may occur.

Mix stool samples thoroughly to obtain an aliquot as representative as possible.

### 1. Liquid or semi-solid stool:

- Unscrew the red cap from the Sample Diluent vial (red capped vial). Transfer 4 drops of homogenized sample using the disposable pipette included in the kit or a volume of 110 μL. Use the same transfer pipette to mix the diluted sample by squeezing the pipette bulb three times. When the sample is semi-solid (unable to be pipetted), take a sample amount that completely covers the grooves of the stick attached to the vial cap. Recap the vial tightly and mix for 15 seconds using a vortex mixer.
- 2. Formed/Solid stool: Unscrew the red cap of the Sample Diluent vial (red capped vial). Use a wooden applicator stick or the white plastic applicator stick in the red cap to collect a small portion of stool (110 mg or 5-6 mm portion). Transfer the portion to the Sample Diluent vial. Recap the vial tightly and mix thoroughly for 15 seconds using a vortex mixer.

NOTE: The addition of less than 110 µL (110 mg) of stool may cause a false-negative test. The addition of more than 110 µL (110 mg) of stool may cause invalid results due to restricted sample flow.

### **TEST PROCEDURE**

- 1. Bring all test devices, reagents and samples to room temperature (19-27 C) before testing.<br>2. Use one Immunocard STAT! Rota-Adeno-Noro2 Test Device for each patient sample. Rem
- 2. Use one Immunocard STAT! Rota-Adeno-Noro2 Test Device for each patient sample. Remove the Immunocard STAT! Rota-Adeno-Noro2 Test Device from its foil pouch. Test Device is marked to indicate where tests and control lines will appear. The windows marked with an arrow are the test windows where sample is added.
- 3. Label the device with the patient's name.
- 4. Hold the diluted specimen vial upright and tap the bottom gently on the countertop before proceeding. Cover the top of the diluted sample vial with absorbent paper to avoid splatter. Break off the red tip on the outside of the red cap. (Do not break off the white applicator stick on the inside of the cap.)
- 5. Hold the vial upside down and dispense 4 drops of diluted sample into each rectangular window (marked with an arrow) of the Test Device. Do not touch the tip of the vial to the Test Device. Avoid adding solid particles of the sample.
- 6. Incubate the test at 19-27 C for 15 minutes and then read the results as described under INTERPRETATION OF RESULTS section below. Any line that may appear after 15 minutes does not have diagnostic value.

### **INTERPRETATION OF RESULTS**

Test results are to be used in conjunction with information available from the patient via other diagnostic procedures.

### **NEGATIVE RESULTS**

Only a GREEN colored line appears at the Control line marked 'C' on both strips. These are the control bands, and they should always appear as an indication that the chromatography has run smoothly in both strips.

### **POSITIVE RESULTS**

Adenovirus positive

In the Rota-Adeno strip and in addition to the GREEN Control line, a BLUE line appears next to the letter "A". In the Norovirus strip, just a GREEN line appears at the Control line. Rotavirus positive

In the Rota-Adeno strip and in addition to the GREEN Control line, a PINK-RED line appears next to the letter "R". In the Norovirus strip, just a GREEN line appears at the Control line.

### Norovirus GII positive

In the Norovirus strip and in addition to the GREEN Control line, a PINK-RED line next to "GII" appears. In the Rota-Adeno strip, just a GREEN Control line appears. Norovirus GI positive

In the Norovirus strip and in addition to the GREEN Control line, a PINK-RED line next to "GI" appears. In the Rota-Adeno strip, just a GREEN Control line appears.

### **FIGURE 1: POSSIBLE RESULTS:**

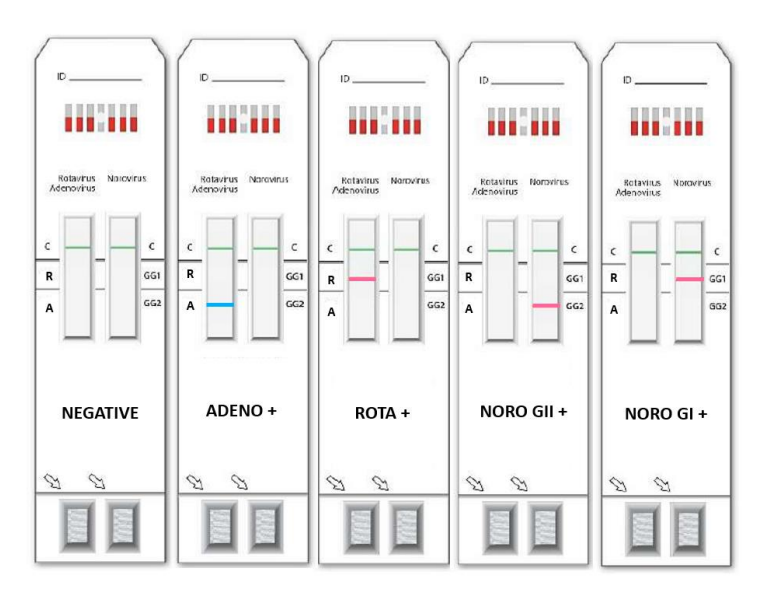

### **VALID INVALID (EXAMPLES)**

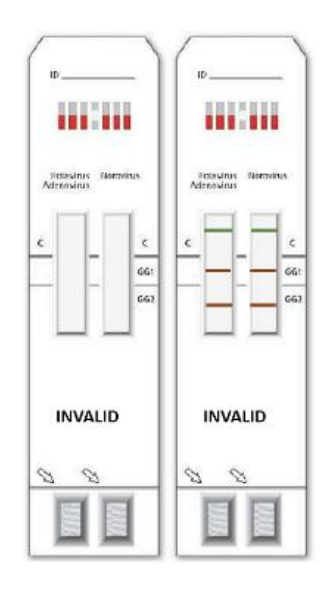

### **FIGURE 2: EXAMPLE OF THE CORRECT LINE COLORS:**

**GREEN (CONTROL LINE) PINK RED (ROTA OR NORO) GREEN (CONTROL LINE) – BLUE (ADENO)**

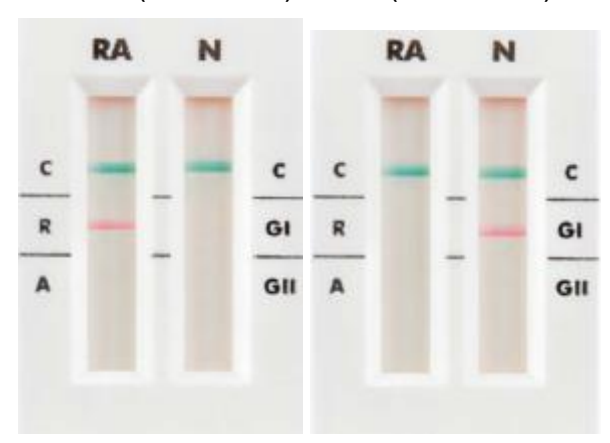

### **INVALID RESULTS**

THE TEST SHALL BE CONSIDERED INVALID AND THE RESULTS CANNOT BE REPORTED IN CASE OF:

- 1. Absence of the CONTROL LINES (GREEN)
- 2. Presence of at least one line of the WRONG COLOR (for example: dark red, brown-red, and grey lines)<br>3. Multiple TEST LINES appear simultaneously
- Multiple TEST LINES appear simultaneously

In case of bands with a color that does not match the expected ones (BLUE for ADENO, PINK RED for ROTA and NORO) or in presence of MULTIPLE POSITIVE TEST LINES, with up to one band of the wrong color, the test must be considered invalid, and it must be repeated after a new preparation of the stool specimen. If the result does not change, the test must be repeated on a new stool specimen, or it must be considered the use of an alternative diagnostic test. In case of sample with high blood content (clearly visible), Meridian recommends using an alternative testing method, as the issue may be linked to the specimen matrix itself.

### **LIMITATIONS OF THE PROCEDURE**

- 1. The Immunocard STAT! Rota-Adeno-Noro2 is used for the differential identification of Rotavirus, Adenovirus and Norovirus GI and GII by detecting their presence in human stool samples if and when the viral load is the same or higher than the detection limit of the product for each analyte.
- 2. This is a qualitative test and no quantitative interpretation of the results should be made with respect to the intensity of the positive line.
- 3. Test results are to be used in conjunction with information available from the patient clinical evaluation and other diagnostic procedures. 4. Based on test evaluation on high numbers of stools, the Immunocard STAT! Rota-Adeno-Noro2 test shows a good correlation with other techniques (such us RT-PCR, ELISA and rapid tests). However, this study does not exclude possible interference in the performance of the test in other populations.
- 5. The Immunocard STAT! Rota-Adeno-Noro2 test has not been validated with all Norovirus genotypes and, as a result, may fail to detect Norovirus due to the enormous antigenic diversity of current strains.
- 6. A negative result does not exclude the possibility of infection by Rotavirus and/or Adenovirus and/or Norovirus. Non-detection of these viruses may be the result of factors such as: collecting the sample at an inappropriate stage of the disease (when very little virus is eliminated in the faeces), incorrect storage of the sample, inadequate sample transport, presence of a Norovirus genotype not detected by the strip.
- 7. A positive result does not exclude the presence of other pathogenic agents, including co-infection of any of these viruses with other microorganisms. In any case, co-infections can only be clarified by differential diagnosis.
- 8. The performance of the assay has not been established on neonates and premature babies.
- 9. High amount of blood in the sample can interfere with the test results. This issue can be accompanied by presence of aspecific lines, alteration in the color of the lines, dark background.
- 10. Lotions, creams, ointment, and urine can interfere with results. The performances of the assay have not been established with the sample collected from the diapers.<br>11. The test may lead to positive results in feces fr
- 11. The test may lead to positive results in feces from patients to whom the ROTAVIRUS vaccine has been administered (such as RotaTeq oral solution) until 15 days after the administration faeces from patients to whom the oral solution Rotateq vaccine has been administered until 15 days after the administration.

### **SPECIFIC PERFORMANCE CHARACTERISTICS**

An independent Laboratory compared the performance of the Immunocard STAT! Rota-Adeno-Noro2 test in parallel to PCR, except for the Adenovirus for which a commercial EIA was used as Reference Method. Tested samples were as follows:

- 82 Negative samples for Rotavirus and Adenovirus
- 88 Negative samples for Norovirus GI and GII
- 8 Positive samples for Norovirus GI
- 20 Positive samples for Norovirus GII
- 20 Positive samples for Rotavirus
- 20 Positive samples for Adenovirus

Table 1 provides the performance data of the Immunocard STAT! Rota-Adeno-Noro2:

Table 1: Performance data of the Immunocard STAT! Rota-Adeno-Noro2

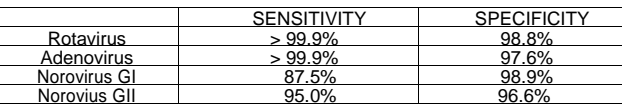

### **ANALYTICAL SENSITIVITY**

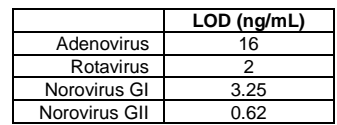

### **ANALYTICAL SPECIFICITY**

The monoclonal antibodies used on the Rota-Adeno strip are uniquely specific to the Rotavirus VP6 protein (main capsid protein) and the Adenovirus type 2 hexon protein (highly conserved).

The monoclonal antibodies used on the Norovirus strip specifically recognize highly conserved epitopes in genogroups I and II.

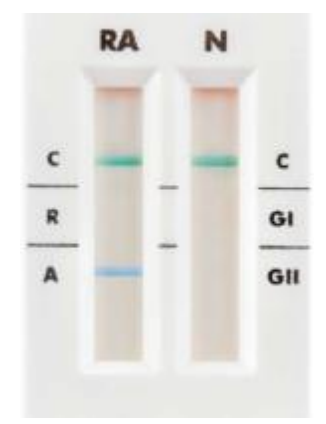

### **REPRODUCIBILITY**

The reproducibility of the Immunocard STAT! Rota-Adeno-Noro2 was determined using a single lot of this assay. Ten replicates of three concentrations were prepared for each analyte. Each concentration was documented respectively as PC ("positive control "), LPC ("low positive control") and NC ("negative control") and tested same day by the same operator. 100% repeatability was obtained with these three critical concentrations for each analyte indicating a high intra-assay precision of the test. INTER-DAY PRECISION

The inter-day precision was measured by preparing serial dilutions (sensitivity curves) for each analyte. Testing was performed by the same operator on four different days with a concordance of 100% in results.

INTER-OPERATOR PRECISION

Inter-operator precision was determined using serial dilutions for each analyte tested in duplicate by five operators on the same day. Differences were observed but in no case exceeded 1 two-fold dilution. The differences were considered as acceptable for a qualitative immunochromatographic technique.

### **TESTS FOR INTERFERING SUBSTANCES**

The following substances were found to have NO effect on results when present in stool at the indicated concentration:

Loperamide 4.5 µg/mL, Ibuprofen 1.080 mg/mL, Racecadotril 0.135 mg/mL, Paracetamol 1.125 mg/mL, Palmitic acid 20% (w/w) Acetylsalicylic acid 0.9 mg/mL, Mucin 2.5% (w/w) Sucrose 1.5 mg/mL, Sodium bicarbonate (Alka-Seltzer), 3.78 mg/mL, Ciprofloxacin 0.225 mg/mL, Atropine sulphate (B. Braun atropine) 0.315 μg/mL, Omeprazole 27 μg/mL, Metronidazole 0.225 mg/mL, Amoxycillin 0.9 mg/mL, Vancomycin 0.9 mg/mL. Whole blood 0.16 % (v/v).

### **CROSS-REACTIVITY STUDIES**

Cross-reactivity was evaluated spiking Positive and Negative stools with listed micro-organisms. None yielded a positive result in negative stool or interfered with detection of a positive stool.

BACTERIA: Escherichia coli, Escherichia coli O157, Salmonella spp., Campylobacter coli, Campylobacter jejuni, Yersinia enterocolitica, Helicobacter pylori, Clostridium difficile, *Yersinia enterocolitica*

VIRUSES: Adenovirus, Rotavirus, Norovirus GI /GII, and Astrovirus

FUNGI/PARASITES/OTHER: *Entamoeba histolytica, Giardia lamblia, Cryptosporidium parvum*

*For Support, please contact Meridian Bioscience Technical Support at +390331433636 – email:* [TS@meridianbioscience.com](mailto:TS@meridianbioscience.com) or call your Country Distributor.

# **ITALIANO** immunocard<br>STAT! Rota-Adeno-Noro2

### **Test immunocromatografico per il rilevamento differenziale di Rotavirus, Adenovirus e Norovirus genogruppi I e II nelle feci umane**

### **750320**

 $|\overline{WD}|$ 

### **FINALITÀ D'USO**

L'immunodosaggio Immunocard STAT! Rota-Adeno-Noro2 è una procedura rapida in vitro per il rilevamento qualitativo, in bande separate, di antigeni di Rotavirus, Adenovirus e Norovirus genogruppo I (GI) e genogruppo II (GII) nelle feci umane. Il test può essere utilizzato come ausilio nella diagnosi di gastroenterite associata a virus.

### **SOMMARIO E SPIEGAZIONE DEL TEST**

### Rotavirus<sup>1, 2, 3</sup>:

Il Rotavirus è un virus a doppio filamento di RNA appartenente alla famiglia Reoviridae. Si tratta di virus con una bassa dose infettiva il cui meccanismo di trasmissione è il contatto diretto da persona a persona per via oro-fecale e, meno frequentemente, attraverso acqua e cibo contaminati. Il Rotavirus è uno dei principali agenti eziologici della gastroenterite acuta in tutto il mondo e il principale agente responsabile di grave disidratazione nei bambini tra 6 mesi e 2 anni, sia nei paesi in via di sviluppo, dove mostra un'alta mortalità, sia nei paesi sviluppati. All'età di 5 anni, la maggior parte dei bambini (> 95%) ha subito almeno un episodio di gastroenterite causata da Rotavirus. Sebbene lo sviluppo di vaccini stia contribuendo a ridurre l'incidenza, solo alcuni paesi sono riusciti a implementarli nel loro programma nazionale di immunizzazione. Il Rotavirus è classificato in sette sierogruppi antigenici (da A a G). Solo i gruppi A, B e C infettano gli esseri umani, e il gruppo A è la causa di quasi tutti i casi.

Adenovirus<sup>1</sup>:

*L'Adenovirus è la terza causa principale di gastroenterite virale nei bambini* (10-15%); può inoltre causare malattie respiratorie e, a seconda del sierotipo, diarrea, congiuntivite, cistite e altre patologie. Sono stati identificati almeno 47 sierotipi di Adenovirus e in tutti è presente l'antigene esone. I sierotipi 40 e 41 sono associati a gastroenterite. Il principale sintomo clinico della gastroenterite causata da Adenovirus è la diarrea, da 9 a 12 giorni, anche in associazione a febbre e vomito. Norovirus:

Il Norovirus è un tipo di virus a singolo filamento di RNA a polarità positiva appartenente alla famiglia dei Caliciviridae <sup>4, 5, 6</sup>. È altamente contagioso e le sue principali vie di trasmissione sono il contatto da persona a persona e il cibo o l'acqua contaminati. Il virus di solito provoca grandi epidemie in comunità chiuse (ospedali, case per anziani, scuole, asili, ristoranti, navi da crociera, ecc.) dove, una volta introdotto, l'infezione si propaga rapidamente. Diversi studi dimostrano che il Norovirus è la principale causa di gastroenterite virale a qualsiasi età in tutto il mondo ed è responsabile di quasi il 50% delle epidemie di gastroenterite <sup>6</sup>. I Norovirus sono raggruppati in cinque gruppi genici (da GI a GV) e all'interno di ogni<br>genogruppo il virus è classificato in ge generale, le infezioni provocate da GI sono meno frequenti delle infezioni da GII 9, 10.

### **PRINCIPI BIOLOGICI**

Il test Immunocard STAT! Rota-Adeno-Noro2 contiene due strisce collocate in una doppia cassetta. Il test si basa sulla cattura immunologica di microparticelle colorate che passano lungo una membrana su cui sono stati immobilizzati specifici anticorpi monoclonali anti Rotavirus, Adenovirus e Norovirus GI e GII in quattro bande separate. La striscia di Rota-Adeno utilizza una combinazione di:

- 1. Particelle di lattice blu coniugate con un anticorpo monoclonale specifico per l'antigene esone dell'Adenovirus e anticorpi policlonali anti Adenovirus in fase solida. Se l'Adenovirus è presente nel campione, si forma un complesso tra l'anticorpo di cattura e il coniugato di particelle blu-anticorpo monoclonale che appare visivamente come una linea blu nella zona Test dell'Adenovirus.
- 2. Particelle di lattice ROSA-ROSSE coniugate con un anticorpo monoclonale per l'antigene VP6 del Rotavirus gruppo A e anticorpi policlonali anti Rotavirus in fase solida. Se il Rotavirus è presente nel campione, si forma un complesso tra l'anticorpo di cattura e il coniugato di particelle ROSA-ROSSE-anticorpo monoclonale che appare visivamente come una linea ROSA-ROSSA nella zona di test del Rotavirus.
- 3. Particelle di lattice verde coniugate con una proteina animale e l'anti-proteina immobilizzata sulla membrana nella zona Controllo. La linea del controllo funge da controllo procedurale per garantire che il campione sia migrato correttamente lungo la membrana, in modo da consentire la lettura di un test valido.
- La striscia di Norovirus utilizza una combinazione di:
- 1. Particelle di lattice ROSA-ROSSE coniugate con anticorpi monoclonali anti GII e anticorpi policlonali anti Norovirus GII in fase solida.
- 2. Particelle di lattice ROSA-ROSSE coniugate con anticorpi monoclonali anti GI che corrispondono ad anticorpi specifici per GI.
- Particelle di lattice verde coniugate con una proteina animale e l'anti-proteina immobilizzata sulla membrana nella zona del controllo. La linea del controllo funge da controllo procedurale per garantire che il campione sia migrato correttamente lungo la membrana, in modo da consentire la lettura di un test valido.

Un campione di feci diluito viene dispensato in entrambe le porte del campione della cassetta e migra lungo le membrane attraverso le zone Test e Controllo. Dopo 15 minuti di incubazione a temperatura ambiente, la comparsa di una linea colorata specifica nella finestra di lettura accanto alla lettera corrispondente indica un risultato positivo al virus specificato in presenza di una linea verde del Controllo (vedere Fig. 1 e Fig. 2).

### **REAGENTI/MATERIALI FORNITI**

### *Il numero massimo di analisi eseguibili con questo kit è indicato sulla confezione esterna.*

- 1. Dispositivo Immunocard STAT! Rota-Adeno-Noro2: due strisce reattive inserite in una cassettina di plastica, racchiuse in una busta di alluminio con un disidratante.<br>2. Diluente del campione: soluzione tamponata contenen
- 2. Diluente del campione: soluzione tamponata contenente sodio azide allo 0,095% come conservante. Il diluente viene fornito in una fiala contagocce di plastica con tappo rosso e puntale applicatore.
- Utilizzare come fornito. 3. Pipette di trasferimento

### **MATERIALI NON FORNITI**

- 1. Controlli positivi e negativi (Num. cat. Meridian **750301**)
- 2. Vortex<br>3. Timer Timer a intervalli

### **PRECAUZIONI**

- 1. Tutti i reagenti sono esclusivamente per uso diagnostico in vitro. Il dispositivo è solo per uso professionale.
- 2. Seguire scrupolosamente il metodo qui descritto; in caso contrario, possono verificarsi risultati falsi positivi o falsi negativi. Una volta avviato il test, completare tutti i passaggi successivi senza interruzioni.
- 3. Il campione del paziente e il dispositivo Immunocard STAT! Rota-Adeno-Noro2 utilizzato possono contenere agenti infettivi e devono essere trattati osservando il Livello di Biosicurezza 2 come raccomandato nel manuale CDC/NIH "Biosafety in Microbiology and Biomedical Laboratories" (Biosicurezza in microbiologia e nei laboratori biomedici). 4. Non scambiare i reagenti dei kit con diverso numero di lotto e non utilizzare i reagenti scaduti.
- 5. Non utilizzare il tampone di diluizione del campione con evidenza di contaminazione o precipitazione.
- 6. Il tampone di diluizione del campione contiene sodio azide che è irritante per la pelle. Evitare il contatto della pelle con i reagenti. Lo smaltimento di reagenti contenenti sodio azide negli impianti idraulici in piombo o in rame può causare la formazione di azidi metalliche esplosive. Ciò può essere evitato utilizzando abbondante acqua durante lo smaltimento.
- 7. La diluizione delle feci, così come descritto nella sezione 'Raccolta e preparazione dei campioni', è molto importante. La dispensazione di un quantitativo eccessivo di feci nel diluente del campione può limitare la migrazione all'interno del dispositivo Immunocard STAT! Rota-Adeno-Noro2 producendo così un risultato non valido.
- 8. Nel caso in cui l'imballaggio primario sia danneggiato (busta di alluminio o fiala con tampone di diluizione), il prodotto deve essere smaltito e non utilizzato.
- 9. Non utilizzare questo prodotto se, prima dell'uso, appare una linea colorata nell'area dei risultati di qualsiasi striscia.

### **DICHIARAZIONI DI PERICOLO E PRUDENZA**

Non vi sono pericoli noti associati a questo prodotto.

### **STABILITÀ E CONSERVAZIONE**

Conservare il kit Immunocard STAT! Rota-Adeno-Noro2 a 2-30 C se non utilizzato. La durata (scadenza) di questo prodotto è indicata sull'etichetta della confezione del kit.

### **NOTE PROCEDURALI**

- 1. Prima di eseguire l'analisi, lasciare che i componenti del kit e i campioni raggiungano la temperatura ambiente (19-27 C), poiché reagenti e/o campioni freddi possono ridurre la sensibilità del test. Potrebbero essere necessari 30-40 minuti prima che i reagenti si riscaldino dopo la refrigerazione.
- 2. Prima del prelievo, i campioni di feci devono essere miscelati completamente (a prescindere dalla consistenza) al fine di ottenere un campione rappresentativo.
- 3. Tenere i flaconi dei reagenti in posizione verticale quando si dispensano le gocce, in modo da mantenere costante la dimensione e l'erogazione delle gocce.
- 4. Alcune volte, il particolato può interferire con il flusso dei campioni. Nei casi in cui il Dispositivo di Analisi non assorba prontamente il campione diluito, toccare con delicatezza il fondo della porta del campione con un bastoncino applicatore, spostando il particolato solido delle feci che potrebbe impedire l'assorbimento. In alternativa, è possibile prelevare una nuova aliquota di campione dal diluente e rianalizzarla usando un nuovo Dispositivo di Analisi. I campioni diluiti contenenti un'elevata concentrazione di particolato possono essere centrifugati (1-5 minuti a 700 x G) oppure lasciati a riposare per 3-5 minuti prima di procedere.

### **PREPARAZIONE DEI REAGENTI**

I reagenti vengono forniti pronti all'uso. Prima dell'uso, lasciare che i componenti del kit e i campioni raggiungano la temperatura ambiente (19-27 C). Miscelare delicatamente il reagente liquido prima dell'uso.

### **RACCOLTA E PREPARAZIONE DEI CAMPIONI**

Il campione fecale deve essere raccolto non appena compaiono i sintomi (specialmente diarrea e vomito), poiché l'eliminazione del virus nelle feci è massima durante i primi tre giorni dopo l'infezione. Non utilizzare feci su terreni di trasporto, su tamponi o miscelati con conservanti o terreni di arricchimento. Il campione deve essere trasportato in un contenitore ermetico e, una volta consegnato al laboratorio, deve essere conservato a 2-8 C fino al momento dell'analisi. Il campione deve essere analizzato appena possibile, ma prima dell'analisi può essere conservato per un massimo di 48 ore a 2-8 C. Se il test non può essere eseguito entro questo lasso di tempo, i campioni devono essere congelati immediatamente appena ricevuti e conservati congelati (≤ -20 C). I campioni possono essere congelati e scongelati una sola volta, poiché i cicli multipli di congelamentoscongelamento possono alterare il rilevamento del virus.

NOTA: il sangue può causare problemi di instabilità, specialmente quando è presente in quantità elevate nel campione. In questo caso, potrebbe verificarsi una variazione visibile nel colore verde della banda del controllo.

Miscelare accuratamente i campioni di feci per ottenere un'aliquota il più rappresentativa possibile.

Feci liquide o semisolide: Svitare il tappo rosso dalla fiala del diluente del campione (fiala con tappo rosso). Trasferire 4 gocce di campione omogeneizzato utilizzando la pipetta monouso inclusa nel kit oppure un volume di 110 μL. Utilizzare la stessa pipetta di trasferimento per miscelare il campione diluito comprimendo il bulbo della pipetta tre volte. Quando il campione è semisolido (e quindi non è possibile pipettarlo), prelevare una quantità di campione che copra completamente le scanalature del bastoncino fissato al tappo della fiala. Ritappare saldamente la fiala e mescolare per 15 secondi usando un miscelatore Vortex.

Feci formate/solide:

Svitare il tappo rosso dalla fiala del diluente del campione (fiala con tappo rosso). Utilizzare un bastoncino applicatore in legno o il bastoncino applicatore in plastica bianca del tappo rosso per prelevare una piccola porzione di feci (porzione da 110 mg o 5-6 mm). Trasferire la porzione nella fiala del diluente del campione. Ritappare saldamente la fiala e mescolare accuratamente per 15 secondi usando un miscelatore Vortex.

NOTA: l'aggiunta di un volume inferiore a 110 μL (110 mg) di feci può causare un risultato falso negativo. L'aggiunta di un volume maggiore di 110 μL (110 mg) di feci può produrre risultati non validi a causa del flusso limitato del campione.

### **PROCEDURA DEL TEST**

- 1. Portare tutti i dispositivi di analisi, i reagenti e i campioni a temperatura ambiente (19-27 C) prima del test.
- 2. Usare un Dispositivo di Analisi Immunocard STAT! Rota-Adeno-Noro2 per ciascun campione del paziente. Rimuovere il Dispositivo di Analisi Immunocard STAT! Rota-Adeno-Noro2 dalla sua busta di alluminio. Il Dispositivo di Analisi è contrassegnato per indicare dove appariranno le linee del test e del controllo. Le finestre contrassegnate da una freccia sono le finestre del test in cui viene aggiunto il campione.
- 3. Etichettare il dispositivo con il nome del paziente.
- 4. Tenere la fiala del campione diluito in posizione verticale e picchiettare delicatamente il fondo sul piano di lavoro prima di procedere. Coprire la parte superiore della fiala del campione diluito con carta assorbente per evitare schizzi. Rompere la punta rossa all'esterno del tappo rosso (non spezzare il bastoncino applicatore bianco all'interno del tappo).
- 5. Tenere la fiala capovolta ed erogare 4 gocce di campione diluito in ciascuna finestra rettangolare (contrassegnata da una freccia) del Dispositivo di Analisi. Non toccare la punta della fiala sul Dispositivo di Analisi. Evitare l'aggiunta di particelle solide del campione.
- 6. Incubare il test a 19-27 C per 15 minuti, quindi leggere i risultati come descritto nella sezione INTERPRETAZIONE DEI RISULTATI di seguito. Qualsiasi linea dovesse apparire dopo 15 minuti non ha valore diagnostico.

#### **INTERPRETAZIONE DEI RISULTATI**

I risultati del test devono essere utilizzati insieme alle informazioni ottenute dal paziente attraverso altre procedure diagnostiche.

#### **RISULTATI NEGATIVI**

Appare solo una linea colorata VERDE sulla linea del controllo contrassegnata da "C" su entrambe le strisce. Queste sono le bande del controllo e devono apparire sempre come un'indicazione che la cromatografia è stata eseguita senza problemi in entrambe le strisce.

### **RISULTATI POSITIVI** Adenovirus positivo

Nella striscia di Rota-Adeno, oltre alla linea del controllo VERDE, appare una linea BLU accanto alla lettera "A". Nella striscia di Norovirus, appare soltanto una linea VERDE sulla linea del controllo.

### Rotavirus positivo

Nella striscia di Rota-Adeno, e in aggiunta alla linea del controllo VERDE, accanto alla lettera "R" appare una linea ROSA-ROSSA. Nella striscia di Norovirus, appare solo una linea VERDE sulla linea del controllo.

### Norovirus GII positivo

Nella striscia di Norovirus, e in aggiunta alla linea del controllo VERDE, accanto a "GII" appare una linea ROSA-ROSSA. Nella striscia di Rota-Adeno, appare solo una linea del controllo VERDE.

Norovirus GI positivo

Nella striscia di Norovirus, e in aggiunta alla linea del controllo VERDE, accanto a "GI" appare una linea ROSA-ROSSA. Nella striscia di Rota-Adeno, appare solo una linea del controllo VERDE.

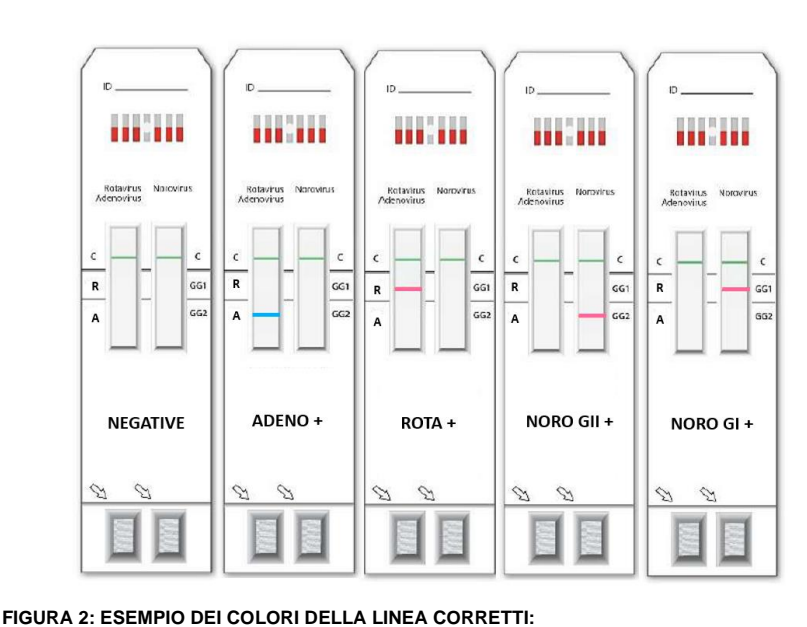

**VALIDO NON VALIDO (ESEMPI)**

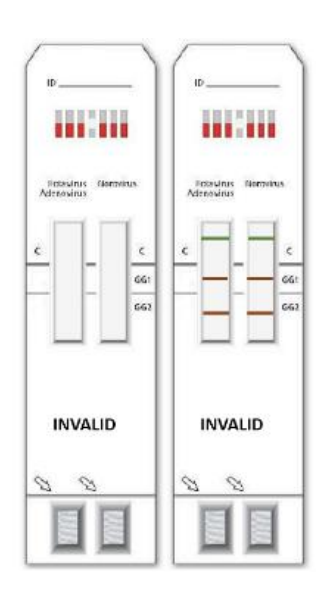

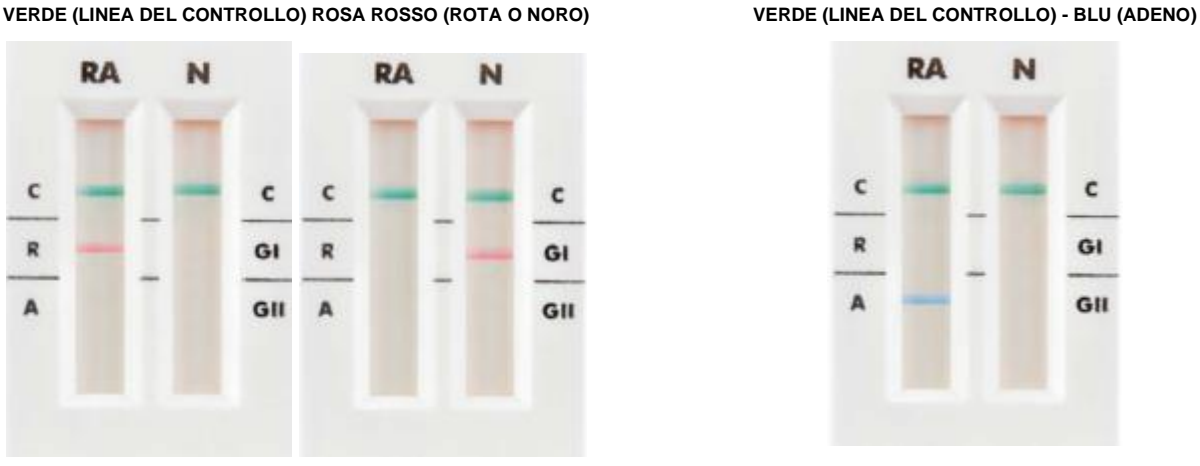

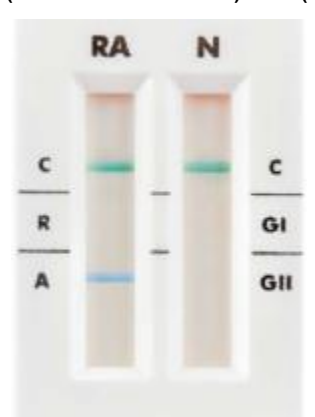

### **RISULTATI NON VALIDI**

IL TEST È DA CONSIDERARSI NON VALIDO E I RISULTATI NON POSSONO ESSERE REFERTATI IN CASO DI:

- 1. Assenza delle LINEE DEL CONTROLLO (VERDI)<br>2. Presenza di almeno una linea di COLORE ERRAT<br>3. Appaiono contemporaneamente più LINEE DI TES
- Presenza di almeno una linea di COLORE ERRATO (ad esempio: linee di colore rosso scuro, marrone-rosso e grigio)
- 3. Appaiono contemporaneamente più LINEE DI TEST

In caso di bande di colore non corrispondente a quello previsto (BLU per ADENO, ROSA ROSSO per ROTA e NORO) o in presenza di PIÙ LINEE DI TEST POSITIVE, con al massimo una banda di colore errato, il test deve essere considerato non valido, e deve essere ripetuto dopo una nuova preparazione del campione di feci. Se il risultato non cambia, il test deve essere ripetuto su un nuovo campione di feci, oppure è necessario valutare l'uso di un test diagnostico alternativo. In caso di campione con elevato contenuto di sangue (chiaramente visibile), Meridian consiglia di utilizzare un metodo di analisi alternativo, in quanto il problema potrebbe essere collegato alla matrice del campione stesso.

### **LIMITAZIONI DELLA PROCEDURA**

- 1. Immunocard STAT! Rota-Adeno-Noro2 viene utilizzato per l'identificazione differenziale di Rotavirus, Adenovirus e Norovirus GI e GII rilevando la loro presenza in campioni di feci umane se e quando la carica virale è uguale o superiore al limite di rilevabilità del prodotto per ciascun analita.
- 2. Questo è un test qualitativo e non deve essere fornita alcuna interpretazione quantitativa dei risultati rispetto all'intensità della linea positiva.
- 3. I risultati del test devono essere utilizzati insieme alle informazioni ottenute dalla valutazione clinica del paziente e da altre procedure diagnostiche.
- Sulla base della valutazione del test su un elevato numero di campioni, il test Immunocard STAT! Rota-Adeno-Noro2 mostra una buona correlazione con altre tecniche (ad esempio, RT-PCR, ELISA e altri test rapidi). Tuttavia, questo studio non esclude possibili interferenze nelle prestazioni del test eseguito su altre popolazioni.
- 5. Il test Immunocard STAT! Rota-Adeno-Noro2 non è stato validato con tutti i genotipi di Norovirus e, di conseguenza, potrebbe non riuscire a rilevare il Norovirus a causa dell'enorme diversità antigenica dei ceppi attuali.
- 6. Un risultato negativo non esclude la possibilità di infezione da Rotavirus e/o Adenovirus e/o Norovirus. Il mancato rilevamento di questi virus può essere il risultato di fattori quali: la raccolta del campione in uno stadio inappropriato della malattia (quando solo una minima parte del virus viene eliminata nelle feci), l'errata conservazione del campione, il trasporto inadeguato del campione, la presenza di un genotipo di Norovirus non rilevato dalla striscia.
- 7. Un risultato positivo non esclude la presenza di altri agenti patogeni, inclusa la coinfezione di uno di questi virus con altri microrganismi. In ogni caso, le coinfezioni possono essere chiarite solo mediante diagnosi differenziale.
- 8. Le prestazioni del test non sono state determinate su neonati e bambini prematuri.
- 9. Una quantità elevata di sangue nel campione può interferire con i risultati del test. Questo problema può essere accompagnato da presenza di linee aspecifiche, alterazione del colore delle linee, fondo scuro.
- 10. Lozioni, creme, unguenti e urina possono interferire con i risultati. Le prestazioni del test non sono state determinate con campioni prelevati da pannolini.
- 11. Per le feci di pazienti ai quali sia stato somministrato il vaccino ROTAVIRUS (ad esempio la soluzione orale di RotaTeq), il test può portare a risultati positivi fino a 15 giorni dopo la somministrazione.

### **PRESTAZIONI SPECIFICHE**

Un laboratorio indipendente ha confrontato le prestazioni del test Immunocard STAT! Rota-Adeno-Noro2 in parallelo alla PCR, ad eccezione dell'Adenovirus per il quale è stato utilizzato un test EIA disponibile in commercio come metodo di riferimento. I campioni analizzati erano i seguenti:

- 82 campioni negativi per Rotavirus e Adenovirus
	- 88 campioni negativi per Norovirus GI e GII
- 8 campioni positivi per Norovirus GI
- 20 campioni positivi per Norovirus GII • 20 campioni positivi per Rotavirus
- 20 campioni positivi per Adenovirus

La Tabella 1 fornisce i dati sulle prestazioni di Immunocard STAT! Rota-Adeno-Noro2:

Tabella 1: Prestazioni del test Immunocard STAT! Rota-Adeno-Noro2

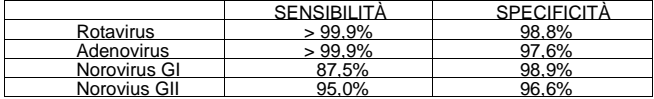

### **SENSIBILITÀ ANALITICA**

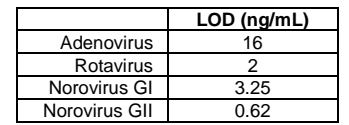

### **SPECIFICITA ANALITICA**

Gli anticorpi monoclonali utilizzati sulla striscia Rota-Adeno sono unicamente specifici per la proteina Rotavirus VP6 (proteina principale del capside) e per la proteina esone dell'Adenovirus tipo 2 (altamente conservata).

Gli anticorpi monoclonali utilizzati sulla striscia Norovirus riconoscono specificamente epitopi altamente conservati nei genogruppi I e II.

### **RIPRODUCIBILITÀ**

La riproducibilità di Immunocard STAT! Rota-Adeno-Noro2 è stata determinata utilizzando un singolo lotto di questo test. Per ciascun analita sono stati preparati dieci replicati di tre concentrazioni. Ogni concentrazione è stata documentata rispettivamente come PC ("controllo positivo"), LPC ("controllo positivo basso") e NC ("controllo negativo") ed è stata analizzata nello stesso giorno dallo stesso operatore. Con queste tre concentrazioni critiche per ciascun analita è stata ottenuta una ripetibilità del 100%, a indicare un'elevata precisione intra-saggio del test.

PRECISIONE INTER-DAY

La precisione inter-day è stata misurata preparando diluizioni seriali (curve di sensibilità) per ciascun analita. L'analisi è stata eseguita dallo stesso operatore in quattro giorni diversi con una concordanza di risultati del 100%.

### PRECISIONE INTER-OPERATORE

La precisione inter-operatore è stata determinata utilizzando diluizioni seriali per ciascun analita analizzate in doppio da cinque operatori nello stesso giorno. Sono state osservate delle differenze ma in nessun caso è stata superata 1 diluizione doppia. Le differenze sono state considerate accettabili per una tecnica immunocromatografica qualitativa.

### **ANALISI DI SOSTANZE INTERFERENTI**

Le seguenti sostanze non hanno avuto ALCUN effetto sui risultati se presenti nelle feci alla concentrazione indicata:

Loperamide 4.5 µg/mL, Ibuprofen 1.080 mg/mL, Racecadotril 0.135 mg/mL, Paracetamol 1.125 mg/mL, Palmitic acid 20% (w/w) Acetylsalicylic acid 0.9 mg/mL, Mucin 2.5% (w/w) Sucrose 1.5 mg/mL, Sodium bicarbonate (Alka-Seltzer), 3.78 mg/mL, Ciprofloxacin 0.225 mg/mL, Atropine sulphate (B. Braun atropine) 0.315 μg/mL, Omeprazole 27 μg/mL, Metronidazole 0.225 mg/mL, Amoxycillin 0.9 mg/mL, Vancomycin 0.9 mg/mL. Whole blood  $0.16\%$  (v/v).

### **STUDI DI REATTIVITÀ CROCIATA**

La reattività crociata è stata valutata inoculando feci positive e negative con i microrganismi elencati. Nessuno di questi ha prodotto risultati positivi nelle feci negative o ha interferito con il rilevamento di feci positive.

BATTERI: Escherichia coli, Escherichia coli O157, Salmonella spp., Campylobacter coli, Campylobacter jejuni, Yersinia enterocolitica, Helicobacter pylori, Clostridium difficile, Yersinia *enterocolitica*

VIRUS: Adenovirus, Rotavirus, Norovirus GI /GII, and Astrovirus

FUNGHI/PARASSITI/ALTRO: *Entamoeba histolytica, Giardia lamblia, Cryptosporidium parvum*

*Per assistenza, contattare l'Assistenza tecnica Meridian Bioscience al numero +390331433636 – email:* [TS@meridianbioscience.com](mailto:TS@meridianbioscience.com) *o contattare il distributore nazionale.*

## **FRANÇAIS** immunocard STAT! Rota-Adeno-Noro2

**Test immunochromatographique rapide en une étape pour la détection différentielle du Rotavirus, de l'Adénovirus et du Norovirus de génogroupes I et II dans les selles humaines.**

### **750320**

 $|\overline{WD}|$ 

### **APPLICATION**

L' Immunocard STAT! Rota-Adeno-Noro2 est un test immunologique in vitro rapide pour la détection qualitative, sur des bandes séparées, des antigènes du Rotavirus, de l'Adénovirus et du Norovirus génogroupe I (GI) et génogroupe II (GII) dans les selles humaines. Ce test peut être utilisé comme aide au diagnostic de la gastro-entérite provoquée par un virus.

### **RESUME ET EXPLICATION DU TEST**

### Rotavirus<sup>1, 2, 3</sup>

Le Rotavirus est un virus à ARN à double hélice appartenant à la famille des Reoviridae. Ce sont des virus avec une faible dose infectieuse et leur mécanisme de transmission se fait par contact direct d'une personne à une autre par voie fécale-orale et, moins fréquemment, par le biais d'eau et de nourriture contaminées. Le Rotavirus est un des agents étiologiques de la gastro-entérite aigüe les plus importants dans le monde et l'agent causal principal de la déshydratation grave chez les enfants âgés de 6 mois à 2 ans, tant dans les pays en voie de développement, où il provoque un taux élevé de mortalité, que dans les pays développés. Arrivés à l'âge de 5 ans, la plupart des enfants (> 95 %) ont souffert d'au moins un épisode de gastro-entérite provoquée par le Rotavirus. Bien que le développement des vaccins aide à réduire l'incidence, quelques pays seulement les ont effectivement implémenté dans leur programme d'immunisation national. Le Rotavirus est classé en sept sérogroupes antigéniques (A à G). Seuls les groupes A, B et C infectent les humains, le groupe A étant la cause de pratiquement tous les cas.

### Adénovirus<sup>1</sup>:

*L'Adénovirus est la troisième cause la plus importante de gastro-entérite virale chez les enfants* (10-15 %); il peut aussi provoquer des maladies respiratoires et selon le sérotype, une diarrhée, une conjonctivite, une cystite et autres. Au moins 47 sérotypes d'Adénovirus ont été identifiés et dans chacun d'entre eux, l'antigène hexon est présent. Les sérotypes 40 et 41 sont associés à la gastro-entérite. Le symptôme clinique principal causé par l'Adénovirus est la diarrhée, pendant 9 à 12 jours, accompagné également de fièvre et de vomissements.

### Norovirus :

non de Norovirus est un type de virus à ARN à simple brin positif appartenant à la famille des Caliciviridae <sup>4, 5, 6</sup>. Ils sont hautement contagieux et leurs principales voies de transmission se font par contact de personne à personne et par nourriture/eau contaminée. Ce virus provoque habituellement de grandes épidémies dans les communautés fermées (hôpitaux, foyers du troisième âge, écoles, crèches, restaurants, bateaux de croisière, etc.), où l'infection se propage rapidement une fois qu'il a été introduit. Plusieurs études démontrent que le Norovirus est la cause principale de gastro-entérite virale à n'importe quel âge dans le monde entier et qu'il est responsable de près de 50 % des épidémies de gastro-entérite <sup>6</sup>. Le Norovirus est regroupé en cinq génogroupes (GI à GV) et dans chaque génogroupe, ce virus est classifié en génotypes. La majorité des cas cliniques est le résultat de souches<br>des génogroupes I et II, les génotypes GI.1 e

### **PRINCIPES BIOLOGIQUES**

Le test Immunocard STAT! Rota-Adeno-Noro2 contient deux bandelettes placées dans une double cassette. Le test est basé sur la capture immunologique de microparticules colorées quand elles passent le long d'une membrane sur laquelle des anticorps monoclonaux spécifiques agissant contre le Rotavirus, l'Adénovirus ou le Norovirus GI et GII ont été immobilisés sur quatre lignes séparées.

### La bandelette Rota-Adeno utilise une combinaison des éléments suivants :

- 1. Particules de latex bleues conjuguées à un anticorps monoclonal dirigés contre l'antigène hexon de l'Adénovirus et des anticorps polyclonaux anti-Adénovirus immobilisés sur la phase solide. Si l'Adénovirus est présent dans l'échantillon, un complexe se forme entre l'anticorps de capture et le conjugué à particules bleues/anticorps monoclonal; celuici peut être détecté visuellement sous forme de ligne bleue dans la zone de test de l'Adénovirus.
- 2. Particules de latex ROSES-ROUGES conjuguées à un anticorps monoclonal à l'antigène VP6 du Rotavirus Groupe A et à des anticorps du Rotavirus polyclonal en phase solide. Si le Rotavirus est présent dans l'échantillon, un complexe se forme entre l'anticorps capturé et le conjugué particules ROSE-ROUGE/anticorps monoclonal ; celui-ci peut être détecté visuellement sous forme de ligne ROSE-ROUGE dans la zone de test du Rotavirus.
- 3. Particules de latex vertes conjuguées à une protéine animale et l'anti-protéine immobilisée sur la membrane dans la zone de contrôle. La ligne de contrôle sert de contrôle procédural pour garantir que l'échantillon a migré sur la distance appropriée le long de la membrane afin de permettre de lire un test valide.

### La bandelette du Norovirus utilise la combinaison suivante :

- 1. Particules de latex ROSES-ROUGES conjuguées à des anticorps monoclonaux du GII et des anticorps du Norovirus GII polyclonal en phase solide.<br>2. Particules de latex ROSES-ROUGES conjuguées à des anticorps monoclonaux du
- 2. Particules de latex ROSES-ROUGES conjuguées à des anticorps monoclonaux du GI, ce qui correspond à des anticorps spécifiques au GI.
- Particules de latex vertes conjuguées à une protéine animale et l'anti-protéine immobilisée sur la membrane dans la zone de contrôle. La ligne de contrôle sert de contrôle procédural pour garantir que l'échantillon a migré sur la distance appropriée le long de la membrane afin de permettre de lire un test valide.

Un échantillon dilué de selles d'un patient est dispensé dans les deux orifices pour échantillon de la cassette et migre le long des membranes au travers des zones de test et de contrôle. Après 15 minutes d'incubation à température ambiante, l'apparition d'une ligne d'une couleur spécifique dans la fenêtre de lecture à côté de la lettre correspondante indique un résultat positif pour le virus spécifié en présence d'une ligne de contrôle verte. (Voir Fig. 1 et 2).

### **REACTIFS/MATERIEL FOURNIS**

### *Le nombre maximal de tests pouvant être réalisés à partir de ce kit est indiqué sur la boîte.*

- 1. Dispositif Immunocard STAT! Rota-Adeno-Noro2 : Deux bandelettes réactives dans un cadre en plastique et emballées dans une pochette en aluminium avec un dessiccant. 2. Diluant d'échantillon : Solution tamponnée contenant 0,095 % d'azide de sodium comme agent conservateur. Le diluant est fourni dans un flacon compte-goutte en plastique à capuchon rouge avec une tige d'application.
- Utiliser le produit fourni
- 3. Pipettes de transfert

### **MATERIEL NON FOURNI**

- 1. Contrôles positif et négatif (Catalogue Meridian **750301**)
- 2. Vortex<br>3 Minute
- Minuteur

### **PRECAUTIONS D'EMPLOI**

- 1. Tous les réactifs sont pour un usage diagnostique in vitro. Le dispositif a été réservé à un usage professionnel.<br>2. Ne pas dévier de la méthode décrite ici sous peine de résultats faussement positifs ou faussement péga
- Ne pas dévier de la méthode décrite ici sous peine de résultats faussement positifs ou faussement négatifs. Une fois que le test a démarré, exécuter les étapes subséquentes sans interruption.
- 3. L'échantillon du patient et le dispositif Immunocard STAT! Rota-Adeno-Noro2 utilisé peuvent contenir des agents infectieux et doivent être manipulés conformément au niveau de biosécurité 2, comme recommandé dans le manuel de sécurité biologique en laboratoire du CDC/NIH.
- 4. Ne pas interchanger les réactifs de différents numéros de lot de kit et ne pas utiliser de réactifs ayant dépassé leur date d'expiration.
- 5. Ne pas utiliser le tampon de dilution d'échantillon en cas d'évidence de contamination ou de trouble.
- Le tampon de dilution d'échantillon contient de l'azide de sodium qui est irritant pour la peau. Eviter tout contact des réactifs avec la peau. L'élimination de réactifs contenant de l'azide de sodium dans des tuyauteries en plomb ou en cuivre peut provoquer la formation d'azides de métal explosifs. Cela peut être évité en rinçant avec un grand volume d'eau pendant cette élimination.
- 7. Il est important de réaliser la dilution des selles comme décrite dans la section « Prélèvement et préparation des échantillons ». Une inoculation trop importante de selles dans le diluant d'échantillon peut inhiber le flux dans le dispositif Immunocard STAT! Rota-Adeno-Noro2 et produire un résultat non valide.
- 8. Si l'emballage primaire est endommagé (pochette en aluminium ou flacon de tampon diluant), le produit doit être mis au rebut et ne doit pas être utilisé.
- 9. Ne pas utiliser ce produit si une ligne de couleur apparaît dans la zone des résultats de n'importe quelle bandelette avant de commencer à l'utiliser.

### **DANGER ET MISES EN GARDE**

A notre connaissance, il n' y a pas de risque connu associé à ce produit.

### **DUREE DE CONSERVATION ET STOCKAGE**

Conserver le kit Immunocard STAT! Rota-Adeno-Noro2 à une température comprise entre 2 et 30 C lorsqu'il n'est pas utilisé. La durée de conservation (expiration) pour ce produit est indiquée sur l'étiquette de la boîte du kit.

### **NOTES RELATIVES A LA PROCEDURE**

- 1. Laisser les composants du kit et les échantillons atteindre la température ambiante (entre 19 et 27 C) avant d'effectuer un test, car une basse température des réactifs et/ou
- des échantillons peut diminuer la sensibilité du test. Les réactifs peuvent prendre entre 30 et 40 minutes pour revenir à température ambiante après une réfrigération. 2. Les échantillons de selles doivent être mélangés soigneusement (quelle que soit leur consistance) avant l'échantillonnage pour garantir l'obtention d'un échantillon représentatif
- avant l'échantillonnage.
- 3. Tenir le flacon de réactif à la verticale lors de la distribution pour assurer que les gouttes ont une taille correcte et qu'elles sont distribuées régulièrement.<br>4 Il peut arriver que les particules de selles inhibent Il peut arriver que les particules de selles inhibent le flux de l'échantillon. Lorsque le dispositif de test n'absorbe pas facilement l'échantillon dilué, toucher délicatement le fond de la fenêtre échantillon avec un bâtonnet applicateur pour bouger les particules solides de selles qui empêchent l'absorption. Alternativement, on peut prendre une nouvelle aliquote d'échantillon à partir du diluant et tester à nouveau. Les échantillons dilués contenant une concentration importante de particules peuvent être centrifugés (1 à 5 minutes à 700 x G) ou laissés à décanter pendant 3 à 5 minutes avant de continuer.

### **PREPARATION DES REACTIFS**

Les réactifs sont fournis prêts à l'emploi. Laisser les composants du kit et les échantillons atteindre la température ambiante (entre 19 et 27 C) avant de les utiliser. Mélanger doucement les réactifs liquides avant l'utilisation.

### **PRELEVEMENT ET PREPARATION DES ECHANTILLONS**

Les échantillons fécaux doivent être recueillis dès que les symptômes apparaissent (particulièrement en cas de diarrhée et de vomissement), car l'élimination du virus dans les selles est maximale pendant les trois premiers jours suivant l'infection. Ne pas utiliser de selles dans des milieux de transport, sur des écouvillons ou mélangés à des conservateurs ou à un milieu d'enrichissement. L'échantillon doit être transporté dans un récipient hermétique et conservé à une température comprise entre 2 et 8 C dès sa réception au laboratoire et jusqu'au moment du test. L'échantillon doit être testé dès que possible, mais peut être conservé entre 2 et 8 C pendant 48 heures maximum avant d'être testé. Si le test ne peut pas être réalisé dans cette période de temps, les échantillons doivent être congelés immédiatement au moment de leur réception et conservés congelés (≤ -20 C). Les échantillons peuvent être congelés et décongelés une fois, car plusieurs cycles de congélation/décongélation pourraient altérer la détection du virus. REMARQUE : Le sang peut provoquer des problèmes d'instabilité, particulièrement quand sa présence dans l'échantillon est importante. Si tel est le cas, il est possible qu'une

altération visible de la couleur verte de la ligne de contrôle se produise.

Bien mélanger les échantillons de selles avec soin pour obtenir une aliquote aussi représentative que possible.

### Selles liquides ou semi-solides

Dévisser le capuchon rouge du flacon de diluant d'échantillon (flacon à capuchon rouge). Transférer 4 gouttes d'échantillon homogénéisé en utilisant la pipette jetable fournie dans le kit ou un volume de 110 μL. Utiliser la même pipette de transfert pour mélanger l'échantillon dilué en pressant le bulbe de la pipette trois fois. Quand l'échantillon est semi-solide (impossible de le prendre avec une pipette), prendre une quantité d'échantillon qui recouvre complètement les rainures de la tige attachée au capuchon du flacon. Refermer le capuchon du flacon et mélanger pendant 15 secondes à l'aide d'un agitateur-mélangeur vortex.

### 2. Selles formées/solides :

Dévisser le capuchon rouge du flacon de diluant d'échantillon (flacon à capuchon rouge). Utiliser une tige d'application en bois ou la tige d'application en plastique blanche qui se trouve dans le capuchon rouge pour recueillir une petite portion de selles (portion de 110 mg ou de 5-6 mm). Transférer cette portion dans le flacon de diluant d'échantillon. Bien refermer le capuchon du flacon et mélanger avec soin pendant 15 secondes à l'aide d'un agitateur-mélangeur vortex.

REMARQUE : L'ajout d'une quantité de selles inférieure à 110 µL (110 mg) peut provoquer un résultat faussement négatif du test. L'ajout d'une quantité de selles supérieure à 110 µL (110 mg) peut provoquer des résultats non valides à cause de la restriction du flux de l'échantillon.

### **PROCEDURE DE TEST**

- 1. Amener tous les dispositifs de test, les réactifs et les échantillons à température ambiante (entre 19 et 27 C) avant de tester.<br>2. Utiliser un dispositif de test Immunocard STAT! Rota-Adeno-Noro2 pour chaque échantillo
- 2. Utiliser un dispositif de test Immunocard STAT! Rota-Adeno-Noro2 pour chaque échantillon de patient. Sortir le dispositif de test Immunocard STAT! Rota-Adeno-Noro2 de sa pochette en aluminium. Le dispositif de test possède des marquages indiquant les endroits où les lignes de test et de contrôle apparaissent. Les fenêtres marquées d'une flèche sont les fenêtres de test où l'échantillon est introduit.
- 3. Etiqueter le dispositif en y inscrivant l'identifiant du patient.
- 4. Tout en maintenant le flacon d'échantillon dilué à la verticale, tapoter son culot sur la paillasse avant de poursuivre. Couvrir le haut du flacon d'échantillon dilué avec du papier absorbant pour éviter les éclaboussures. Casser le bout rouge sur l'extérieur du capuchon rouge. (Ne pas casser la tige d'application blanche à l'intérieur du capuchon.) 5. Tenir le flacon tête en bas et ajouter 4 gouttes d'échantillon dilué dans chaque fenêtre rectangulaire (marquée d'une flèche) du dispositif de test. Ne pas laisser le bout du flacon
- toucher le dispositif de test. Eviter d'ajouter des particules solides provenant de l'échantillon.
- 6. Incuber le test entre 19 et 27 C pendant 15 minutes, puis lire les résultats comme décrit dans la section INTERPRETATION DES RESULTATS ci-dessous. Les lignes qui apparaissent après 15 minutes n'ont aucune valeur diagnostique.

### **INTERPRETATION DES RESULTATS**

Les résultats de test doivent être utilisés en conjonction avec les informations disponibles sur le patient obtenues avec d'autres procédures de diagnostic.

### **RESULTATS NEGATIFS**

Une seule ligne VERTE apparaît au niveau de la ligne de contrôle marquée « C » sur les deux bandelettes. Il s'agit des lignes de contrôle et elles doivent toujours apparaître pour indiquer que la migration s'est réalisée sans problème pour les deux bandelettes.

### **RESULTATS POSITIFS**

Positif pour l'Adénovirus

Dans la bandelette Rota-Adeno et en plus de la ligne de contrôle VERTE, une ligne BLEUE apparaît à côté de la lettre « A ». Dans la bandelette Norovirus, une seule ligne VERTE apparaît au niveau de la ligne de contrôle.

### Positif pour le Rotavirus

Dans la bandelette Rota-Adeno et en plus de la ligne de contrôle VERTE, une ligne ROSE-ROUGE apparaît à côté de la lettre « R ». Dans la bandelette Norovirus, une seule ligne VERTE apparaît au niveau de la ligne de contrôle.

Positif pour le Norovirus GII

Dans la bandelette Norovirus et en plus de la ligne de contrôle VERTE, une ligne ROSE-ROUGE apparaît à côté de « GII ». Dans la bandelette Rota-Adeno, une seule ligne de contrôle VERTE apparaît.

Positif pour le Norovirus GI

Dans la bandelette Norovirus et en plus de la ligne de contrôle VERTE, une ligne ROSE-ROUGE apparaît à côté de « GI ». Dans la bandelette Rota-Adeno, une seule ligne de contrôle VERTE apparaît.

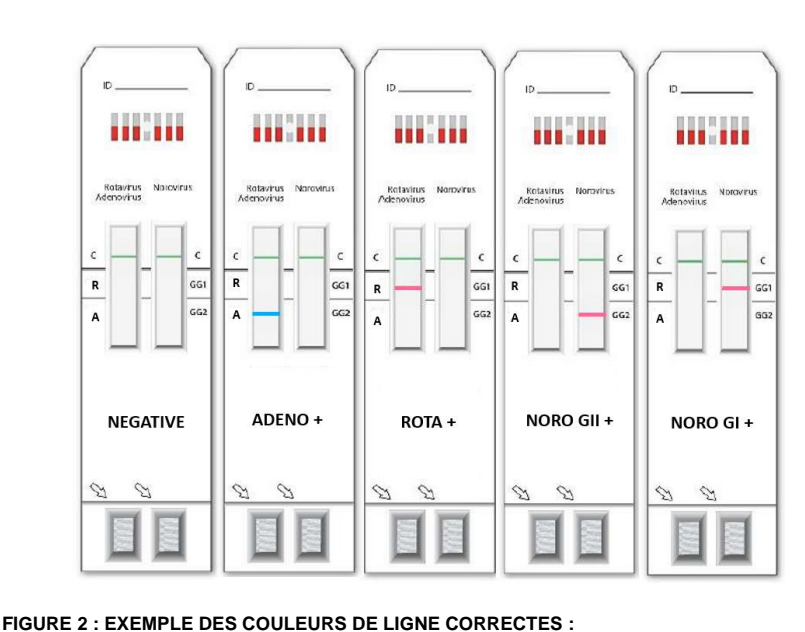

**VALIDE NON VALIDE (EXEMPLES)**

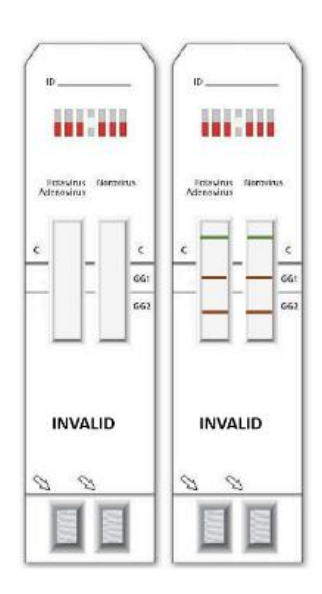

**VERTE (LIGNE DE CONTRÔLE) ROSE-ROUGE (ROTA OU NORO) VERTE (LIGNE DE CONTRÔLE) – BLEUE (ADENO)**

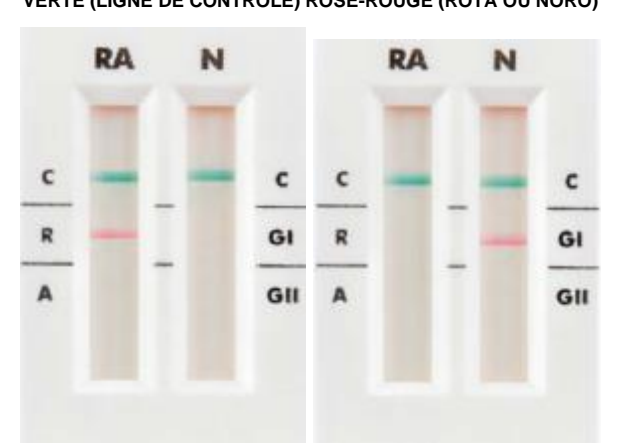

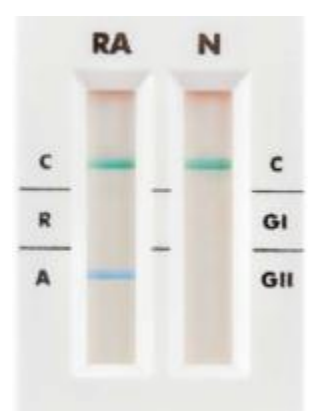

### **RÉSULTATS NON VALIDES**

LE TEST SERA CONSIDÉRÉ NON VALIDE ET LES RÉSULTATS NE PEUVENT PAS ÊTRE RAPPORTÉS DANS LES CAS SUIVANTS :

- 1. Absence des LIGNES DE CONTRÔLE (VERTES)
- 2. Présence d'au moins une ligne de la MAUVAISE COULEUR (par exemple : lignes rouges foncé, marron-rouges et grises)<br>3. Plusieurs LIGNES DE TEST apparaissent simultanément
- Plusieurs LIGNES DE TEST apparaissent simultanément

En cas de bandelettes d'une couleur qui ne correspond pas aux couleurs attendues (BLEU pour ADENO, ROSE ROUGE pour ROTA et NORO) ou en présence de PLUSIEURS LIGNES DE TEST POSITIVES, avec jusqu'à une bandelette de la mauvaise couleur, le test doit être considéré non valide et doit être répété après une nouvelle préparation de l'échantillon de selles. Si le résultat ne change pas, le test doit être répété sur un nouvel échantillon de selles, ou il faut considérer l'utilisation d'un autre test de diagnostic. Si l'échantillon contient une grande quantité de sang (clairement visible), Meridian recommande d'utiliser une méthode de test alternative, car le problème peut être lié à la matrice de l'échantillon même.

### **LIMITES DE LA PROCEDURE**

- Le test Immunocard STAT ! Rota-Adeno-Noro2 s'utilise pour l'identification différentielle du Rotavirus, de l'Adénovirus et du Norovirus GI et GII en détectant leur présence dans des échantillons de selles humaines quand la charge virale est supérieure ou égale à la limite de détection du produit pour chaque analyte.
- 2. Le test est qualitatif et aucune interprétation quantitative des résultats ne doit être déduite de l'intensité de la ligne positive.<br>3. Les résultats du test doivent être utilisés en conjonction avec les informations di
- Les résultats du test doivent être utilisés en conjonction avec les informations disponibles issues de l'évaluation clinique du patient et d'autres procédures de diagnostic.
- 4. Basé sur une évaluation de tests réalisés sur un grand nombre d'échantillons de selles, le test Immunocard STAT ! Rota-Adeno-Noro2 montre une bonne corrélation avec d'autres techniques (comme RT-PCR, ELISA et les tests rapides). Toutefois, cette étude n'exclut pas des interférences possibles sur la performance du test chez d'autres populations.
- 5. Le test Immunocard STAT ! Rota-Adeno-Noro2 n'a pas été validé avec tous les génotypes du Norovirus et, par conséquent, peut ne pas être en mesure de détecter le Norovirus en raison de l'énorme diversité antigénique des souches actuelles.
- 6. Un résultat négatif n'exclut pas la possibilité d'infection par Rotavirus et/ou Adénovirus et/ou Norovirus. La non-détection de ces virus peut être due aux facteurs suivants : prélèvement de l'échantillon à un stade inapproprié de la maladie (quand une quantité très faible du virus est éliminée dans les selles), conservation incorrecte de l'échantillon, transport inapproprié de l'échantillon, présence d'un génotype du Norovirus qui n'est pas détecté par la bandelette.
- 7. Un résultat positif n'exclut pas la présence d'autres agents pathogènes, y compris la co-infection de l'un de ces virus avec d'autres microorganismes. Dans tous les cas, les coinfections ne peuvent être précisées que par la réalisation d'un diagnostic différentiel.
- 8. La réalisation du test n'a pas été établie sur les nouveau-nés et les bébés prématurés. La présence d'une grande quantité de sang dans l'échantillon peut interférer avec les résultats du test. Ce problème peut être accompagné de la présence de lignes aspécifiques, d'une altération de la couleur des lignes, d'un arrière-plan sombre.
- 10. Les lotions, les crèmes, les onguents et l'urine peuvent interférer avec les résultats. Les performances du test n'ont pas été établies avec l'échantillon recueilli dans les couches. 11. Le test peut donner des résultats positifs sur les selles d'un patient à qui le vaccin ROTAVIRUS a été administré (comme Rotateq en solution orale) jusqu'à 15 jours après l'administration.

### **PERFORMANCES SPECIFIQUES**

Un laboratoire indépendant a comparé les performances du test Immunocard STAT! Rota-Adeno-Noro2 en parallèle avec le PCR, sauf pour l'Adénovirus pour lequel un EIA du commerce a été utilisé comme méthode de référence. Les échantillons testés étaient comme suit :

- 82 échantillons négatifs pour le Rotavirus et l'Adénovirus
	- 88 échantillons négatifs pour le Norovirus GI et GII
	- 8 échantillons positifs pour le Norovirus GI
	- 20 échantillons positifs pour le Norovirus GII
	- 20 échantillons positifs pour le Rotavirus • 20 échantillons positifs pour l'Adénovirus

Le Tableau 1 reporte les données relatives aux performances du test Immunocard STAT! Rota-Adeno-Noro2 :

Tableau 1 : Données relatives aux performances du test Immunocard STAT! Rota-Adeno-Noro2

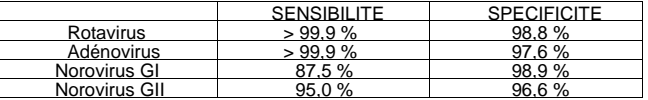

### **SENSIBILITE ANALYTIQUE**

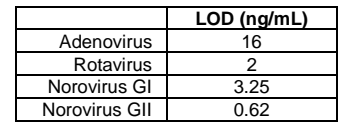

### **SPECIFICITE ANALYTIQUE**

Les anticorps monoclonaux utilisés sur la bandelette Rota-Adeno sont uniquement spécifiques à la protéine VP6 du Rotavirus (protéine de capside principale) et à la protéine hexon de type 2 de l'Adénovirus (hautement conservée).

Les anticorps monoclonaux utilisés sur la bandelette Norovirus reconnaissent spécifiquement les épitopes hautement conservés dans les génogroupes I et II.

### **REPRODUCTIBILITE**

La reproductibilité du test Immunocard STAT! Rota-Adeno-Noro2 a été déterminée à l'aide d'un seul lot de ce test. Dix répétitions de trois concentrations ont été préparées pour chaque analyte. Chaque concentration a été documentée respectivement sous la forme PC (« Contrôle positif »), LPC (« Contrôle positif faible ») et NC (« Contrôle négatif ») et testés le même jour par le même opérateur. Une répétabilité de 100 % a été obtenue avec ces trois concentrations critiques pour chaque analyte indiquant une haute précision intratest de ce test.

PRECISION INTER-JOURS

La précision inter-jours a été mesurée en préparant des dilutions en série (courbes de sensibilité) pour chaque analyte. Le test a été réalisé par le même opérateur sur quatre jours différents avec une concordance de 100 % des résultats.

PRECISION INTER-OPERATEURS

La précision inter-opérateurs a été déterminée en utilisant des dilutions en série pour chaque analyte testées en double par cinq opérateurs le même jour. Des différences ont été observées, mais n'ont jamais dépassé 1 dilution de deux en deux. Les différences ont été considérées comme acceptables pour une technique immunochromatographique qualitative.

### **TESTS POUR LES SUBSTANCES INTERFERENTES**

Il a été conclu que les substances suivantes n'avaient AUCUN effet sur les résultats lorsqu'elles étaient présentes dans les selles à la concentration indiquée :

Loperamide 4.5 µg/mL, Ibuprofen 1.080 mg/mL, Racecadotril 0.135 mg/mL, Paracetamol 1.125 mg/mL, Palmitic acid 20% (w/w) Acetylsalicylic acid 0.9 mg/mL, Mucin 2.5% (w/w) Sucrose 1.5 mg/mL, Sodium bicarbonate (Alka-Seltzer), 3.78 mg/mL, Ciprofloxacin 0.225 mg/mL, Atropine sulphate (B. Braun atropine) 0.315 μg/mL, Omeprazole 27 μg/mL, Metronidazole 0.225 mg/mL, Amoxycillin 0.9 mg/mL, Vancomycin 0.9 mg/mL. Whole blood  $0.16\%$  (v/v).

### **REACTIVITE CROISEE**

La réactivité croisée a été évaluée en inoculant des selles positives et négatives avec les microorganismes suivants : Aucun n'a donné un résultat positif dans des selles négatives, ni interféré avec la détection de selles positives.

BACTERIES : *Escherichia coli, Escherichia coli O157, Salmonella spp., Campylobacter coli, Campylobacter jejuni, Yersinia enterocolitica, Helicobacter pylori, Clostridium difficile, Yersinia enterocolitica*

### VIRUS : Adenovirus, Rotavirus, Norovirus GI /GII, and Astrovirus

CHAMPIGNONS/PARASITES/AUTRES : *Entamoeba histolytica, Giardia lamblia, Cryptosporidium parvum*

*Pour assistance, veuillez contacter l'assistance technique de Meridian Bioscience au +390331433636 – Courriel :* [TS@meridianbioscience.com](mailto:TS@meridianbioscience.com) ou appelez le distributeur de votre pays.

# **ESPAÑOL** immunocard<br>STAT! Rota-Adeno-Noro2

**Prueba inmunocromatográfica en un solo paso para la detección diferencial de rotavirus, adenovirus y los genogrupos I y II de norovirus en heces humanas.**

### **750320**

 $|\overline{WD}|$ 

### **USO INDICADO**

El inmunoanálisis Immunocard STAT! Rota-Adeno-Noro2 es un procedimiento in vitro rápido para la detección cualitativa, en bandas separadas, de antígenos de rotavirus, adenovirus y los genogrupos I (GI) y II (GII) de norovirus en heces humanas. La prueba se puede utilizar como complemento para el diagnóstico de la gastroenteritis vírica.

## **RESUMEN Y EXPLICACIÓN DE LA PRUEBA<br><u>Rotavirus 1, 2</u>, 3:**

Los rotavirus son virus de ARN de doble cadena que pertenecen a la familia Reoviridae. Son virus con una baja dosis infecciosa y su mecanismo de transmisión es el contacto directo de una persona a otra por vía fecal-oral y, con menor frecuencia, a través del agua y los alimentos contaminados. Los rotavirus son uno de los principales agentes etiológicos de la gastroenteritis aguda en todo el mundo, y la principal causa de deshidratación grave en niños de entre 6 meses y 2 años, tanto en los países en desarrollo, donde presenta una alta mortalidad, como en los países desarrollados. A la edad de 5 años, la mayoría de los niños (> 95 %) han sufrido al menos un episodio de gastroenteritis causada por rotavirus. Aunque el desarrollo de vacunas ayuda a reducir la incidencia, solo algunos países han logrado implantarlas en sus programas nacionales de inmunización.

Los rotavirus se clasifican en siete serogrupos antigénicos (de la A a la G). Solo los grupos A, B y C infectan a los seres humanos, siendo el grupo A la causa de casi todos los casos.

Adenovirus<sup>1</sup>:

*Los adenovirus son la tercera causa de gastroenteritis vírica en niños* (10-15 %); también pueden causar enfermedades respiratorias y, dependiendo del serotipo, diarrea, conjuntivitis, cistitis y otras afecciones. Se han identificado al menos 47 serotipos de adenovirus y, en todos ellos, está presente el antígeno hexon. Los serotipos 40 y 41 se asocian con la gastroenteritis. El principal síntoma clínico de la gastroenteritis producida por adenovirus es la diarrea, que dura de 9 a 12 días y cursa con fiebre y vómitos. Norovirus:

Los norovirus son un tipo de virus de ARN monocatenario de sentido positivo pertenecientes a la familia Caliciviridae 4, 5, 6. Son muy contagiosos, y sus principales vías de transmisión son el contacto entre personas y la contaminación de los alimentos y del agua. El virus suele provocar grandes epidemias en comunidades cerradas (hospitales, residencias de ancianos, escuelas, guarderías, restaurantes, cruceros, etc.), donde, una vez introducido, la infección se propaga rápidamente.

Diversos estudios demuestran que los norovirus son la principal causa de gastroenteritis vírica en todo el mundo a cualquier edad, y responsables de casi el 50 % de los brotes de gastroenteritis<sup>6</sup>.

Los norovirus se agrupan en cinco genogrupos (GI a GV), cada uno de los cuales incluye varios genotipos. La mayoría de los casos clínicos se deben a cepas de los genogrupos l<br>y II, siendo los genotipos GI.1 y GII.4 los má

### **PRINCIPIOS BIOLÓGICOS**

La prueba Immunocard STAT! Rota-Adeno-Noro2 contiene dos tiras dispuestas en un casete doble. La prueba se basa en la captura inmunológica de micropartículas coloreadas al pasar por una membrana en la que se han inmovilizado anticuerpos monoclonales específicos para rotavirus, adenovirus y norovirus GI y GII en cuatro bandas separadas. La tira de Rota-Adeno utiliza una combinación de lo siguiente:

- 1. Partículas de látex azules conjugadas con un anticuerpo monoclonal contra el antígeno hexon de los adenovirus y anticuerpos policlonales contra adenovirus en fase sólida. Si hay adenovirus en la muestra, se forma un complejo entre los anticuerpos de captura y las partículas azules conjugadas con anticuerpo monoclonal que puede detectarse a simple vista como una línea azul en la zona de análisis de los adenovirus.
- 2. Partículas de látex ROSADAS-ROJAS conjugadas con un anticuerpo monoclonal contra el antígeno VP6 de los rotavirus del grupo A y anticuerpos policlonales contra rotavirus en fase sólida. Si hay rotavirus en la muestra, se forma un complejo entre los anticuerpos de captura y las partículas ROSADAS-ROJAS conjugadas con anticuerpo monoclonal que puede detectarse a simple vista como una línea ROSADA-ROJA en la zona de análisis de los rotavirus.
- 3. Partículas de látex verdes conjugadas con una proteína animal y anticuerpos contra esa proteína inmovilizados en la zona de control de la membrana. La línea de control sirve de control del procedimiento, para comprobar que la muestra ha migrado la distancia suficiente a lo largo de la membrana como para considerar válida la lectura de la prueba.

### La tira de norovirus utiliza una combinación de lo siguiente:<br>1. Partículas de látex ROSADAS-ROJAS conjugadas co

- 1. Partículas de látex ROSADAS-ROJAS conjugadas con anticuerpos monoclonales contra GII y anticuerpos policlonales contra norovirus GII en fase sólida.<br>2. Partículas de látex ROSADAS-ROJAS conjugadas con anticuerpos monocl
- 2. Partículas de látex ROSADAS-ROJAS conjugadas con anticuerpos monoclonales contra GI que se corresponden con anticuerpos específicos para GI.<br>3. Partículas de látex verdes conjugadas con una proteína animal y anticuerpos
- Partículas de látex verdes conjugadas con una proteína animal y anticuerpos contra esa proteína inmovilizados en la zona de control de la membrana. La línea de control sirve de control del procedimiento, para comprobar que la muestra ha migrado la distancia suficiente a lo largo de la membrana como para considerar válida la lectura de la prueba.

Se dispensa una muestra de heces diluidas del paciente en los dos puertos de muestreo del casete, que migra a lo largo de las membranas y a través de las zonas de análisis y control. Tras 15 minutos de incubación a temperatura ambiente, la aparición de una línea de un color determinado en la ventana de lectura junto a la letra correspondiente indica un resultado positivo para ese virus, siempre que también aparezca una línea de control verde (véanse las figuras 1 y 2).

### **REACTIVOS/MATERIALES PROPORCIONADOS**

### *El número máximo de pruebas que se pueden obtener con este equipo está indicado en el exterior de la caja.*

- 1. Dispositivo Immunocard STAT! Rota-Adeno-Noro2: dos tiras reactivas dispuestas en un marco de plástico y dentro de una bolsa de papel de aluminio con un desecante. 2. Diluyente de la muestra: solución tamponada con azida sódica al 0,095 % como conservante. El diluyente se suministra en un frasco cuentagotas de plástico que lleva una tapa roja con una varilla aplicadora.
- Se usa tal y como viene.
- 3. Pipetas de transferencia

### **MATERIALES NO PROPORCIONADOS**

- 1. Controles positivo y negativo (referencia de Meridian **750301**)
- 2. Agitador vórtex<br>3. Temporizador o
- 3. Temporizador de intervalos

### **PRECAUCIONES**

- 1. Todos los reactivos son sólo para uso diagnóstico in vitro. El dispositivo está para uso profesional exclusivamente.<br>2. No debe desviarse del método que aquí se describe, va que podrían obtenerse resultados falsos posit
- No debe desviarse del método que aquí se describe, ya que podrían obtenerse resultados falsos positivos o negativos. Una vez iniciado el análisis, complete todos los pasos subsiguientes sin interrupción.
- 3. La muestra del paciente y el dispositivo Immunocard STAT! Rota-Adeno-Noro2 usados pueden contener agentes infecciosos, y deben manipularse con un nivel 2 de bioseguridad, tal y como se recomienda en el manual de "Bioseguridad en los laboratorios de microbiología y biomedicina" de los CDC y el NIH.
- 4. No intercambie reactivos de kits que tengan diferentes números de lote, ni utilice reactivos caducados.
- 5. No utilice el tampón de dilución de muestras si presenta signos de contaminación o precipitación. 6. El tampón de dilución de muestras contiene azida sódica, un compuesto que provoca irritación cutánea. Procure que los reactivos no entren en contacto con la piel. La eliminación de reactivos con azida sódica a través de tuberías de plomo o cobre puede provocar la formación de azidas metálicas explosivas. Esto se puede evitar enjuagando con un gran volumen de agua durante la eliminación.
- 7. Es importante diluir las heces tal y como se describe en "Recolección y preparación de la muestra". La inoculación de una cantidad excesiva de heces en el diluyente de la muestra puede restringir el movimiento dentro del dispositivo Immunocard STAT! Rota-Adeno-Noro2 y dar un resultado que no sea válido.
- 8. Si el envase primario está dañado (bolsa de papel de aluminio o frasco de tampón de dilución), debe desecharse el producto sin usar.
- 9. No use este producto si aparece una línea de color en el área de resultados de cualquier tira antes de empezar a usarlo.

### **DECLARACIONES DE RIESGO Y PRECAUCIÓN**

No se conoce ningún riesgo asociado con este producto.

### **VIDA ÚTIL Y ALMACENAMIENTO**

Almacene el kit Immunocard STAT! Rota-Adeno-Noro2 a una temperatura de 2-30 C cuando no lo use. El periodo de validez (caducidad) de este producto se indica en la etiqueta de la caja del kit.

### **NOTAS DEL PROCEDIMIENTO**

- 1. Deje que los componentes del kit y las muestras alcancen la temperatura ambiente (19-27 C) antes de hacer una prueba, ya que las muestras o los reactivos fríos pueden reducir la sensibilidad del ensayo. Los reactivos pueden tardar 30-40 minutos en atemperarse tras haber estado refrigerados.
- 2. Las heces deben mezclarse bien (independientemente de su consistencia) para garantizar que la muestra sea representativa antes de obtenerla.
- 3. Cuando dispense las gotas, mantenga los viales de los reactivos en posición vertical para garantizar la uniformidad del tamaño de las gotas y de la dispensación.
- 4. En ocasiones, puede haber partículas que interfieran con el flujo de la muestra. Si el dispositivo de prueba no absorbe rápidamente la muestra diluida, toque con suavidad la parte inferior del puerto de muestreo con una varilla aplicadora para mover una posible partícula fecal sólida que pudiera estar impidiendo la absorción. Otra posibilidad es extraer una nueva alícuota de la muestra del diluyente y volver a analizarla. Las muestras diluidas que contengan muchas partículas pueden centrifugarse (1-5 minutos a 700 G) o dejarse reposar durante 3-5 minutos antes de continuar.

### **PREPARACIÓN DE REACTIVOS**

Los reactivos se suministran listos para usar. Deje que los componentes del kit y las muestras alcancen la temperatura ambiente (19-27 C) antes de usarlos. Mezcle con suavidad el reactivo líquido antes de usarlo.

### **RECOLECCIÓN Y PREPARACIÓN DE LA MUESTRA**

La muestra fecal debe recogerse en cuanto aparezcan los primeros síntomas (especialmente diarrea y vómitos), ya que la eliminación del virus en las heces es máxima durante los tres primeros días de la infección. No use heces mantenidas en medios de transporte o en hisopos, ni mezcladas con conservantes o medios de enriquecimiento.

La muestra debe transportarse en un recipiente hermético y conservarse a una temperatura de 2-8 C desde su llegada al laboratorio hasta el momento del análisis. Conviene analizar la muestra lo antes posible, pero se puede mantener a 2-8 C un máximo de 48 horas antes de analizarla. Si no se pueden analizar en este plazo de tiempo, las muestras deben congelarse en cuanto se reciban y conservarse congeladas (≤ -20 C). Las muestras se pueden congelar y descongelar una sola vez, ya que con múltiples ciclos de congelación y descongelación se puede alterar la detección de los virus.

NOTA: La sangre puede generar problemas de inestabilidad, especialmente si el contenido de la muestra es alto. En este caso, puede producirse un cambio apreciable del color verde de la banda de control.

Mezcle bien las muestras de heces para obtener una alícuota lo más representativa posible.

1. Heces líquidas o semisólidas:

Desenrosque la tapa roja del frasco del diluyente de la muestra (frasco con tapa roja). Transfiera 4 gotas o 110 μL de la muestra homogeneizada utilizando la pipeta desechable incluida en el kit. Use la misma pipeta de transferencia para mezclar la muestra diluida apretando el bulbo de la pipeta tres veces. Si la muestra es semisólida (no se puede pipetear), tome una cantidad de muestra que cubra completamente las muescas de la varilla que lleva la tapa del frasco. Vuelva a tapar bien el frasco y mezcle durante 15 segundos con un agitador vórtex.

2. Heces formadas/sólidas:

Desenrosque la tapa roja del frasco del diluyente de la muestra (frasco con tapa roja). Use una varilla aplicadora de madera o la varilla blanca de plástico de la tapa roja para recoger una pequeña porción de heces (110 mg o 5-6 mm). Transfiera la porción al frasco del diluyente de la muestra. Vuelva a tapar bien el frasco y mezcle a conciencia durante 15 segundos con un agitador vórtex.

NOTA: Si se añaden menos de 110 µL (110 mg) de heces, puede que se obtenga un resultado falso negativo. Si se añaden más de 110 µL (110 mg) de heces, los resultados pueden no ser válidos debido a la restricción del flujo de la muestra.

### **PROCEDIMIENTO DE LA PRUEBA**

1. Deje que todos los dispositivos de prueba, reactivos y muestras alcancen la temperatura ambiente (19-27 C) antes del análisis.

- 2. Utilice un dispositivo de prueba Immunocard STAT! Rota-Adeno-Noro2 para cada muestra de paciente. Saque el dispositivo de prueba Immunocard STAT! Rota-Adeno-Noro2 de la bolsa de papel de aluminio. El dispositivo de prueba lleva diversas marcas que indican dónde aparecerán las líneas de análisis y de control. Las ventanas marcadas con una flecha son las ventanas de la prueba donde se añade la muestra.
- 3. Etiquete el dispositivo con el nombre del paciente.
- 4. Sostenga el frasco de la muestra diluida en posición vertical y golpee con suavidad el fondo contra la encimera antes de continuar. Cubra la parte superior del frasco de la muestra diluida con papel absorbente para evitar salpicaduras. Rompa la punta roja que lleva la tapa roja en la parte exterior (no rompa la varilla blanca del interior de la tapa.) 5. Sostenga el frasco boca abajo y vierta 4 gotas de la muestra diluida en cada una de las ventanas rectangulares (marcadas con una flecha) del dispositivo de prueba. No toque el extremo del frasco con el dispositivo de prueba. Procure no añadir partículas sólidas de la muestra.
- 6. Incube la prueba a 19-27 C durante 15 minutos y lea luego los resultados como se describe en la sección INTERPRETACIÓN DE LOS RESULTADOS a continuación. Cualquier línea que pueda aparecer después de los 15 minutos no tiene ningún valor diagnóstico.

### **INTERPRETACIÓN DE LOS RESULTADOS**

Los resultados de las pruebas deben utilizarse junto con la información del paciente obtenida a través de otros procedimientos de diagnóstico.

### **RESULTADOS NEGATIVOS**

Aparece solo una línea de color VERDE en la línea de control marcada con una "C" en ambas tiras. Estas son las bandas de control, y deben aparecer siempre como prueba de que la cromatografía ha funcionado sin problemas en ambas tiras.

### **RESULTADOS POSITIVOS**

Positivo para adenovirus

En la tira de Rota-Adeno, además de la línea de control VERDE aparece una línea AZUL junto a la letra "A". En la tira de Norovirus, solo aparece una línea VERDE en la línea de control.

### Positivo para rotavirus

En la tira de Rota-Adeno, además de la línea de control VERDE aparece una línea ROSADA-ROJA junto a la letra "R". En la tira de Norovirus, solo aparece una línea VERDE en la línea de control.

### Positivo para norovirus GII

En la tira de Norovirus, además de la línea de control VERDE aparece una línea ROSADA-ROJA junto a "GII". En la tira de Rota-Adeno solamente aparece una línea de control **VERDE** 

#### Positivo para norovirus GI

France para norovirus, además de la línea de control VERDE aparece una línea ROSADA-ROJA junto a "GI". En la tira de Rota-Adeno solamente aparece una línea de control VERDE.

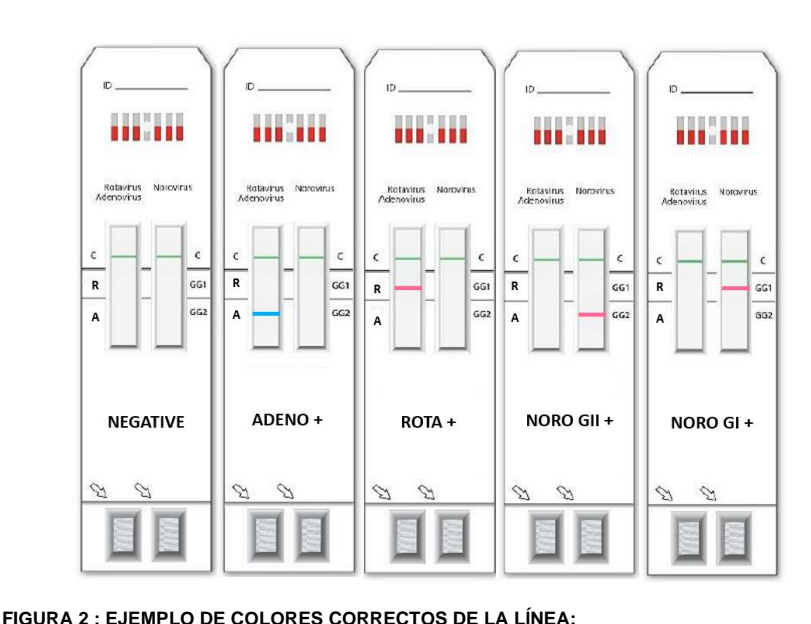

**VÁLIDO NO VÁLIDO (EJEMPLOS)**

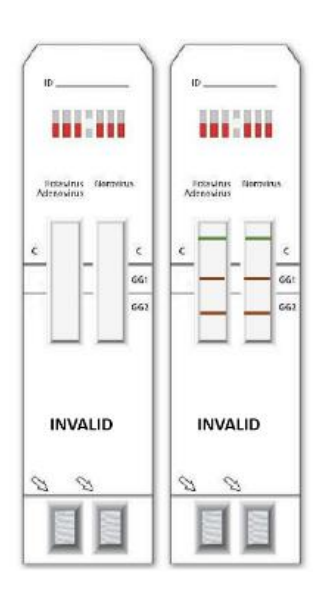

**VERDE (LÍNEA DE CONTROL) ROSADO-ROJO (ROTA O NORO) VERDE (LÍNEA DE CONTROL) - AZUL (ADENO)**

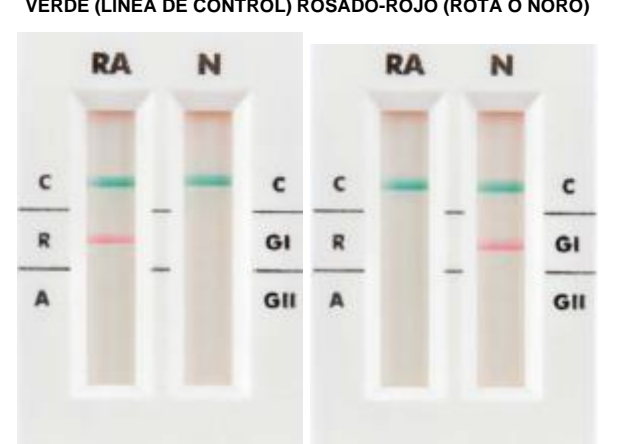

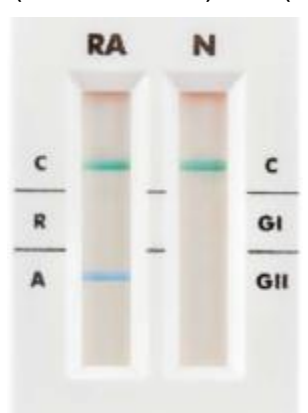

### **RESULTADOS NO VÁLIDOS**

- SE CONSIDERA QUE LA PRUEBA NO ES VÁLIDA, Y POR CONSIGUIENTE NO SE PUEDEN COMUNICAR LOS RESULTADOS, EN LOS SIGUIENTES CASOS:
- 1. Ausencia de las LÍNEAS DE CONTROL (VERDES)
- 2. Presencia de al menos una línea de un COLOR INCORRECTO (por ejemplo: líneas de color rojo oscuro, marrón rojizo o gris)<br>3. Aparición simultánea de varias LÍNEAS ANALÍTICAS
- Aparición simultánea de varias LÍNEAS ANALÍTICAS

Si aparecen bandas de un color que no coincide con los esperados (AZUL para ADENO, ROSADO-ROJO para ROTA y NORO) o hay MÚLTIPLES LÍNEAS ANALÍTICAS POSITIVAS con una banda de un color erróneo, se considera que la prueba no es válida y debe repetirse tras preparar de nuevo la muestra de heces. Si el resultado no cambia, es necesario repetir la prueba con una muestra nueva de heces o plantearse utilizar una prueba diagnóstica alternativa. En el caso de las muestras con un alto contenido de sangre (claramente visible), Meridian recomienda utilizar un método de análisis alternativo, ya que el problema puede estar relacionado con la propia matriz de la muestra.

### **LIMITACIONES DEL PROCEDIMIENTO**

- La prueba Immunocard STAT! Rota-Adeno-Noro2 se utiliza para la detección e identificación diferencial de rotavirus, adenovirus y norovirus GI y GII en muestras de heces humanas, siempre y cuando la carga viral sea igual o superior al límite de detección del producto para cada analito.
- 2. Es una prueba cualitativa y no se debe hacer una interpretación cuantitativa de los resultados basada en la intensidad de la línea positiva.
- 3. Los resultados de las pruebas deben utilizarse en combinación con la información disponible de la evaluación clínica y otros procedimientos de diagnóstico del paciente.<br>4. La evaluación de la prueba Immunocard STAT! Rot
- 4. La evaluación de la prueba Immunocard STAT! Rota-Adeno-Noro2 con un gran número de deposiciones pone de manifiesto una buena correlación con otras técnicas (como RT-PCR, ELISA y pruebas de diagnóstico rápido). Sin embargo, este estudio no excluye una posible interferencia al hacer la prueba en otras poblaciones.
- 5. La prueba Immunocard STAT! Rota-Adeno-Noro2 no se ha validado con todos los genotipos de norovirus y, teniendo en cuenta la enorme diversidad antigénica de las cepas actuales, puede que no detecte algunos norovirus.
- 6. Un resultado negativo no excluye la posibilidad de infección por rotavirus, adenovirus o norovirus. El hecho de que no se detecten estos virus puede deberse a factores tales como que la muestra se haya obtenido en una fase inadecuada de la enfermedad (en la que se elimina muy poco virus en las heces), a que la muestra no se haya conservado o transportado de manera adecuada, a la presencia de un genotipo de norovirus que no se detecta con la tira, etc.
- 7. Un resultado positivo no excluye la presencia de otros agentes patógenos, incluida la coinfección por cualquiera de estos virus con otros microorganismos. En cualquier caso, las posibles coinfecciones solo pueden determinarse mediante un diagnóstico diferencial.
- 8. No se ha determinado el rendimiento de la prueba en neonatos ni en prematuros.
- 9. Una cantidad elevada de sangre en la muestra puede interferir con los resultados de la prueba. Este problema puede ir acompañado de la presencia de líneas inespecíficas, una alteración del color de las líneas o un fondo oscuro.
- 10. Las lociones, cremas, pomadas y la orina pueden interferir con los resultados. No se ha determinado el rendimiento de la prueba con muestras recogidas de pañales.
- 11. La prueba puede dar resultado positivo en heces de pacientes a los que se les haya administrado una vacuna para ROTAVIRUS (p. ej., la solución oral RotaTeq) hasta 15 días después de la administración.

### **CARACTERÍSTICAS DE FUNCIONAMIENTO**

Un laboratorio independiente comparó el rendimiento de la prueba Immunocard STAT! Rota-Adeno-Noro2 y el de la PCR en paralelo, salvo en el caso del adenovirus, para el que se utilizó como método de referencia un EIA comercial. Se analizaron las siguientes muestras:

- 82 muestras negativas para rotavirus y adenovirus
	- 88 muestras negativas para norovirus GI y GII • 8 muestras positivas para norovirus GI
	- 20 muestras positivas para norovirus GII
	- 20 muestras positivas para rotavirus
	- 20 muestras positivas para adenovirus

En la tabla 1 se indican los datos de rendimiento de la prueba Immunocard STAT! Rota-Adeno-Noro2:

Tabla 1. Datos de rendimiento de la prueba Immunocard STAT! Rota-Adeno-Noro2

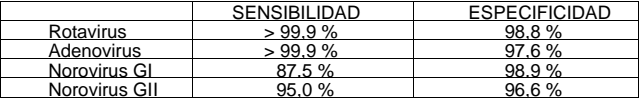

### **SENSIBILIDAD ANALÍTICA**

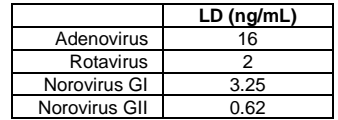

### **ESPECIFICIDAD DE LA PRUEBA**

Los anticuerpos monoclonales utilizados en la tira Rota-Adeno son específicos únicamente para la proteína VP6 de rotavirus (proteína principal de la cápside) y la hexona de los adenovirus de tipo 2 (con un alto grado de conservación).

Los anticuerpos monoclonales utilizados en la tira de Norovirus reconocen específicamente epítopos muy conservados en los genogrupos I y II.

### **REPRODUCIBILIDAD**

La reproducibilidad de la prueba Immunocard STAT! Rota-Adeno-Noro2 se determinó utilizando un único lote de ensayo. Se prepararon diez réplicas de cada analito a tres concentraciones. Las concentraciones se documentaron respectivamente como PC ("control positivo"), LPC ("control positivo bajo") y NC ("control negativo"), y fueron analizadas el mismo día por el mismo técnico. Con estas tres concentraciones críticas de cada analito se obtuvo una repetibilidad del 100 %, lo que indica una alta precisión intranalítica de la prueba.

### PRECISIÓN INTERDIARIA

Para medir la precisión interdiaria, se prepararon diluciones seriadas (curvas de sensibilidad) de cada analito. Los análisis los hizo el mismo técnico en cuatro días distintos, con una concordancia en los resultados del 100 %.

### PRECISIÓN ENTRE TÉCNICOS

Para determinar la precisión entre técnicos, se usaron diluciones seriadas de cada analito que cinco técnicos analizaron por duplicado el mismo día. Se observaron diferencias, pero en ningún caso superaron un factor de dilución de 2. Las diferencias se consideraron aceptables para una técnica inmunocromatográfica cualitativa.

### **PRUEBAS PARA SUSTANCIAS INTERFERENTES**

Cuando estaban presentes en las heces a las concentraciones indicadas, se encontró que las siguientes sustancias NO afectaban los resultados:

Loperamide 4.5 µg/mL, Ibuprofen 1.080 mg/mL, Racecadotril 0.135 mg/mL, Paracetamol 1.125 mg/mL, Palmitic acid 20% (w/w) Acetylsalicylic acid 0.9 mg/mL, Mucin 2.5% (w/w) Sucrose 1.5 mg/mL, Sodium bicarbonate (Alka-Seltzer), 3.78 mg/mL, Ciprofloxacin 0.225 mg/mL, Atropine sulphate (B. Braun atropine) 0.315 μg/mL, Omeprazole 27 μg/mL, Metronidazole 0.225 mg/mL, Amoxycillin 0.9 mg/mL, Vancomycin 0.9 mg/mL. Whole blood 0.16 % (v/v).

### **ESTUDIOS DE REACTIVIDAD CRUZADA**

Para evaluar la reactividad cruzada, se añadieron a diversas muestras de heces positivas y negativas los microorganismos que se enumeran a continuación. Ninguno de ellos produjo resultados positivos en las muestras de heces negativas ni interferencias en la detección de las muestras de heces positivas.

BACTERIAS: Escherichia coli, Escherichia coli O157, Salmonella spp., Campylobacter coli, Campylobacter jejuni, Yersinia enterocolitica, Helicobacter pylori, Clostridium difficile, *Yersinia enterocolitica*

VIRUS: Adenovirus, Rotavirus, Norovirus GI /GII, and Astrovirus

HONGOS/PARÁSITOS/OTROS: *Entamoeba histolytica, Giardia lamblia, Cryptosporidium parvum*

Para obtener asistencia, póngase en contacto con el Servicio Técnico de Meridian Bioscience llamando al teléfono +390331433636 o enviando un correo electrónico a [TS@meridianbioscience.com,](mailto:TS@meridianbioscience.com) o llame a nuestro distribuidor en su país.

## **DEUTSCH** immunocard **STAT!** Rota-Adeno-Noro2

### **Einstufiger immunochromatographischer Test zur Differentialerkennung von Rotavirus, Adenovirus und Norovirus der Genogruppen I und II in humanen Stuhlproben.**

### **750320**

 $|WD|$ 

### **VERWENDUNGSZWECK**

Der Immunocard STAT! Rota-Adeno-Noro2 Immunoassay ist ein In-vitro-Schnelltest für den qualitativen Nachweis (in separaten Testlinien) der Antigene von Rotavirus, Adenovirus und Norovirus Genogruppe I (GI) und Genogruppe II (GII) in humanen Stuhlproben. Der Test kann als Hilfsmittel zur Unterstützung bei der Diagnose einer Virus-assoziierten Gastroenteritis eingesetzt werden.

### **ZUSAMMENFASSUNG UND ERLÄUTERUNG DES TESTS**

### Rotavirus  $1$ ,

Das Rotavirus ist ein Doppelstrang-RNA-Virus aus der Familie der Reoviridae. Es handelt sich um ein Virus mit hoher Kontagiosität; die Übertragung erfolgt fäkal-oral durch direkten Kontakt von einem kranken auf ein gesundes Individuum oder seltener durch kontaminiertes Wasser bzw. kontaminierte Nahrungsmittel. Das Rotavirus ist einer der Haupterreger weltweit von akuter Gastroenteritis und die Hauptursache für eine schwere Dehydration bei Kindern im Alter von 6 Monaten bis 2 Jahren. Es tritt sowohl in entwickelten als auch in Entwicklungsländern auf, in Letzteren ist die Sterblichkeit hoch. Im Alter von 5 Jahren sind die meisten Kinder (> 95 %) mindestens ein Mal an einer von Rotaviren verursachten Gastroenteritis erkrankt. Auch wenn die Entwicklung von Impfstoffen dazu beiträgt, die Häufigkeit des Auftretens zu verringern, wurden sie nur von manchen Ländern in das nationale Impfprogramm aufgenommen. Das Rotavirus wird in sieben Serogruppen (A bis G) mit jeweils spezifischem Antigen klassifiziert. Eine Infektion des Menschen erfolgt nur durch die Gruppen A, B und C, wobei fast alle Erkrankungen auf die Gruppe A zurückgehen. Adenovirus<sup>1</sup>:

*Das Adenovirus ist die dritthäufigste Ursache von einer viraler Gastroenteritis bei Kinder*n (10–15 %); es kann zudem Atemwegserkrankungen und, je nach Serotyp, Diarrhö, Bindehautentzündung, Blasenentzündung und andere Erkrankungen verursachen. Bislang wurden 47 Serotypen des Adenovirus identifiziert, von denen alle das Hexon-Antigen aufweisen. Die Serotypen 40 und 41 sind mit Gastroenteritis assoziiert. Das klinische Hauptsymptom einer von Adenoviren verursachten Gastroenteritis ist Durchfall über eine Dauer von 9 bis 12 Tagen, gepaart mit Fieber und Erbrechen. Norovirus:

Die Noroviren bilden eine Gattung positiv einzelsträngiger RNA-Viren innerhalb der Familie der Caliciviridae. <sup>4, 5, 6</sup> Sie sind hochgradig ansteckend, die Übertragung erfolgt hauptsächlich im direkten Kontakt von Individuum zu Individuum sowie durch kontaminierte Nahrungsmittel bzw. kontaminiertes Wasser. Das Virus verursacht innerhalb geschlossener Gemeinschaften (Krankenhäuser, Seniorenheime, Schulen, Kindergärten, Restaurants, Kreuzfahrtschiffe usw.), wo die Infektion sich nach dem ersten Auftreten rasch ausbreitet, meist große Epidemien. Mehrere Studien belegen die Rolle des Norovirus als Hauptursache einer viralen Gastroenteritis in allen Altersgruppen weltweit; es ist verantwortlich für beinahe 50 % aller Fälle von Gastroenteritis<sup>6</sup>. Das Norovirus wird in fünf Genogruppen (GI bis GV) und innerhalb dieser Genogruppen in Genotypen klassifiziert. Die Mehrzahl aller klinischen Fälle gehen auf Stämme der Genogruppen I und II zurück, wobei die Genotypen GI.1 und GII.4 am häufigsten vertreten sind.<sup>7,8</sup> Allgemein sind GI-Infektionen seltener als GII-Infektionen. $9$ ,

### **BIOLOGISCHE PRINZIPIEN**

Der Immunocard STAT! Rota-Adeno-Noro2 Test enthält zwei Teststreifen in einer Doppelkassette. Das Testverfahren basiert auf dem immunologischen "Einfangen" gefärbter Mikropartikel, während diese an einer Membran entlangfließen, auf der spezifische monoklonale Antikörper gegen Rotavirus, Adenovirus und Norovirus GI und GII auf vier separaten Linien immobilisiert wurden.

### Für den Rota-Adeno-Teststreifen wird eine Kombination verwendet aus:

- 1. Blauen Latexpartikeln, konjugiert mit einem monoklonalen Antikörper gegen das Adenovirus-Antigen Hexon, und polyklonalen Festphasen-Antikörpern gegen das Adenovirus. Bei Vorliegen des Adenovirus in der Probe bildet sich ein Komplex aus dem Fängerantikörper und dem Konjugat aus monoklonalen Antibkörper und dem blauem Partikel, der im Adenovirus-Testbereich visuell als blaue Linie erscheint.
- 2. PINK-ROTEN Latexpartikeln, konjugiert auf einen monoklonalen Antikörper gegen das VP6-Antigen der Rotavirus-Serogruppe A, und polyklonalen Festphasen-Antikörpern gegen das Rotavirus. Bei Vorliegen des Rotavirus in der Probe bildet sich ein Komplex aus dem Fängerantikörper und dem monoklonalen Konjugat aus Antikörper und PINK-ROTEM Partikel, der im Rotavirus-Testbereich visuell als PINK-ROTE Linie erscheint.
- 3. Grünen Latexpartikeln, konjugiert mit einem tierischen Protein, und dem immobilisierten Anti-Protein auf der Membran der Kontrollzone. Die Kontrolllinie dient als Verfahrenskontrolle, um sicherzustellen, dass die Probe ausreichend weit entlang der Membran migriert ist, um das Ablesen eines gültigen Tests zu ermöglichen.
- Für den Norovirus-Teststreifen wird eine Kombination verwendet aus:
- 1. PINK-ROTEN Latexpartikeln, konjugiert auf monoklonale Antikörper gegen GII, und polyklonalen Festphasen-Antikörpern gegen Norovirus GII.<br>2. PINK-ROTEN Latexpartikeln, konjugiert auf monoklonale Antikörper gegen GL und s
- 2. PINK-ROTEN Latexpartikeln, konjugiert auf monoklonale Antikörper gegen GI, und spezifischen Antikörpern gegen GI.
- 3. Grünen Latexpartikeln, konjugiert mit einem tierischen Protein und dem immobilisierten Anti-Protein auf der Membran der Kontrollzone. Die Kontrolllinie dient als Verfahrenskontrolle, um sicherzustellen, dass die Probe ausreichend weit entlang der Membran migriert ist, und um das Ablesen eines gültigen Tests zu ermöglichen.

Die verdünnte Stuhlprobe eines Patienten wird in beide Probenöffnungen der Kassette überführt und migriert entlang der Membranen durch die Test- und die Kontrollzone. Nach einer Inkubationsdauer von 15 Minuten bei Raumtemperatur weist das Erscheinen einer spezifisch gefärbten Linie im Lesefenster neben dem entsprechenden Buchstaben bei Vorhandensein der grünen Kontrolllinie ein positives Ergebnis für das jeweilige Virus aus. (Siehe Abb. 1 und 2.)

### **REAGENZIEN/ENTHALTENE MATERIALIEN**

*Die Höchstzahl der mit diesem Kit durchführbaren Tests ist auf der Außenseite der Packung angegeben.*

- 1. Immunocard STAT! Rota-Adeno-Noro2 Testkarte: Zwei reaktive Streifen in einem Kunststoffgehäuse, verpackt in einem Folienbeutel mit Trockenmittel. 2. Probenverdünnungspuffer: Gepufferte Lösung mit 0,095 % Natriumazid als Konservierungsmittel. Der Verdünnungspuffer wird in einem Tropffläschchen aus Kunststoff mit
- rotem Deckel und Applikatorspitze geliefert. Der Puffer wird gebrauchsfertig geliefert.
- 3. Transferpipetten

### **NICHT ENTHALTENE MATERIALIEN**

- 1. Positiv- und Negativkontrollen (Meridian Best.-Nr. **750301**)
- 2. Vortexmischer<br>3. Intervall-Stopp Intervall-Stoppuhr

### **VORSICHTSMASSNAHMEN**

- 1. Sämtliche Reagenzien sind ausschließlich für die In-vitro-Diagnostik bestimmt. Der Gerät ist nur für den professionellen Gebrauch.<br>2. Weichen Sie von den bier beschriebenen Methoden nicht ab, da dies falsch positive ode
- Weichen Sie von den hier beschriebenen Methoden nicht ab, da dies falsch positive oder falsch negative Ergebnisse zur Folge haben könnte. Führen Sie nach Testbeginn alle Folgeschritte ohne Unterbrechung durch.
- 3. Patientenproben und gebrauchte Immunocard STAT! Rota-Adeno-Noro2-Testkarten können infektiöse Erreger enthalten und müssen gemäß biologischer Sicherheitsstufe 2 wie im CDC/NIH-Handbuch "Biosafety in Microbiology and Biomedical Laboratories" empfohlen wird gehandhabt werden.
- 4. Tauschen Sie keine Reagenzien unterschiedlicher Kit-Chargennummern miteinander aus, verwenden Sie keine abgelaufenen Reagenzien.
- 5. Verwenden Sie den Probenverdünnungspuffer nicht, wenn Anzeichen auf eine Kontamination oder Präzipitation vorliegen.
- 6. Der Probenverdünnungspuffer enthält Natriumazid und damit eine hautreizende Substanz. Vermeiden Sie den Kontakt der Haut mit diesen Reagenzien. Eine Entsorgung von Reagenzien mit Natriumazid in Blei- oder Kupferrohre kann zur Bildung explosiver Metallazide führen. Dies kann durch Spülen mit großen Mengen Wasser während einer derartigen Entsorgung vermieden werden.
- 7. Bei der Verdünnung von Stuhlproben muss unbedingt, wie unter "Probennahme und -vorbereitung" beschrieben wird, vorgegangen werden. Ein Überbeimpfen von Stuhlproben in den Probenverdünnungspuffer kann den Fluss innerhalb der Immunocard STAT! Rota-Adeno-Noro2-Testkarte beeinträchtigen und so zu ungültigen das Testergebnissen führen.
- 8. Bei beschädigter Primärverpackung (Aluminiumbeutel oder Fläschchen des Verdünnungspuffers) muss das Produkt entsorgt und darf nicht verwendet werden.
- 9. Dieses Produkt darf nicht verwendet werden, wenn im Ergebnisbereich einer der Teststreifen vor Testbeginn eine farbige Linie erscheint.

### **GEFAHREN- UND SICHERHEITSHINWEISE**

Es gibt keine bekannten Gefahren, die mit diesem Produkt verbunden sind.

### **HALTBARKEIT UND LAGERUNG**

Lagern Sie das Immunocard STAT! Rota-Adeno-Noro2-Kit bei 2–30 C, wenn es nicht in Gebrauch ist. Die Haltbarkeit (Verfallsdatum) für dieses Produkt ist auf dem Etikett der Kitpackung angegeben.

### **VERFAHRENSHINWEISE**

- 1. Erwärmen Sie vor der Durchführung eines Tests die Kitkomponenten und Proben auf Raumtemperatur (19–27 C), da kalte Reagenzien und/oder Proben die Testempfindlichkeit reduzieren können. Die Reagenzien können 30-40 Minuten benötigen, um sich nach der Kühlung zu erwärmen.
- 2. Die Stuhlproben müssen vor Testbeginn gründlich gemischt werden (unabhängig von der Konsistenz), um eine repräsentative Probe zu gewährleisten.
- 3. Halten Sie die Reagenzröhrchen bei der Abgabe von Tropfen vertikal, um eine gleichförmige Tropfengröße und Abgabe zu gewährleisten. 4. Gelegentlich können Partikel den Probenfluss beeinträchtigen. Wenn die Testkarte die verdünnte Probe nicht ohne Weiteres absorbiert, berühren Sie die Unterseite der Probenöffnung vorsichtig mit einem Applikatorstäbchen, um die festen Stuhlpartikel zu bewegen, die die Absorption verhindern. Alternativ kann ein neuer Aliquot aus dem Verdünnungspuffer entnommen und erneut getestet werden. Verdünnte Proben, die eine hohe Partikelkonzentration enthalten, können zentrifugiert (1–5 Minuten bei 700 x G) oder für 3–5 Minuten stehen gelassen und erst dann weiter bearbeitet werden.

### **VORBEREITUNG DER REAGENZIEN**

Die Reagenzien werden gebrauchsfertig geliefert. Erwärmen Sie vor der Verwendung die Kitkomponenten und Proben auf Raumtemperatur (19–27 C) Mischen Sie flüssige Reagenzien vor der Verwendung.

### **PROBENNAHME UND -VORBEREITUNG**

Die Stuhlprobe sollte beim Auftreten der ersten Symptome (insbesondere Durchfall und Erbrechen) gewonnen werden, da die Elimination des Virus im Stuhl während der ersten drei Tage nach der Ansteckung am höchsten ist. Verwenden Sie keine Stuhlproben, die sich in Transportmedien oder auf Tupfern befinden oder mit konservierenden oder Anreicherungsmedien gemischt sind.

Die Stuhlproben sollten in einem luftdichten Behälter transportiert werden. Ab ihrem Eingang ins Labor sollten sie bis zum Testen bei 2-8 C gelagert werden. Die Proben sollten so bald wie möglich getestet werden, können aber vor dem Testen gekühlt (2–8 C) bis zu 48 Stunden gelagert werden. Falls der Test nicht innerhalb dieses Zeitrahmens durchgeführt werden kann, müssen die Proben unmittelbar nach ihrem Eingang eingefroren und tiefgekühlt (≤ -20 C) aufbewahrt werden. Die Proben dürfen nur ein Mal eingefroren und aufgetaut werden, da mehrere Einfrier-Auftau-Zyklen die Viruserkennung verändern können.

HINWEIS: Blut im Stuhl kann besonders in hohen Konzentrationen Stabilitätsprobleme verursachen. In solchen Fällen kann eine sichtbare Änderung der Grünfärbung der Kontrolllinie auftreten.

Mischen Sie die Stuhlproben gründlich, um ein möglichst repräsentatives Aliquot zu erhalten.

1. Flüssiger oder halbflüssiger Stuhl:

Schrauben Sie den roten Deckel von dem Probenverdünnungspuffer-Fläschchen (Fläschchen mit rotem Deckel) ab. Transferieren Sie mithilfe der im Kit enthaltenen Einwegpipette 4 Tropfen der homogenisierten Stuhlprobe bzw. ein Volumen von 110 μL. Mischen Sie die verdünnte Probe mithilfe derselben Transferpipette, indem Sie den Ballon der Pipette drei Mal drücken. Bei halbfesten Proben (die nicht pipettiert werden können) gewinnen Sie mithilfe des am Fläschchendeckel befestigten Stäbchens eine ausreichende Probenmenge, um die Furchen des Stäbchens vollständig zu bedecken. Schrauben Sie das Fläschchen wieder fest zu und mischen Sie seinen Inhalt 15 Sekunden lang mit einem Vortexmischer.

2. Geformter/fester Stuhl:

Schrauben Sie den roten Deckel von dem Probenverdünnungspuffer-Fläschchen (Fläschchen mit rotem Deckel) ab. Gewinnen Sie mithilfe eines hölzernen Applikatorstäbchens oder des weißen Kunststoff-Applikatorstäbchens im roten Deckel eine kleine Menge der Stuhlprobe (110 mg bzw. 5–6 mm Durchmesser). Transferieren Sie die Probe in das Probenverdünnungspuffer-Fläschchen. Schrauben Sie das Fläschchen wieder fest zu und mischen Sie seinen Inhalt 15 Sekunden lang gründlich mit einem Vortexmischer.

HINWEIS: Wenn weniger als 110 µL (110 mg) Stuhl hinzugefügt werden, kann dies zu einem falsch negativen Testergebnis führen. Werden mehr als 110 µL (110 mg) Stuhl hinzugefügt, kann der Test ohne gültiges Ergebnis bleiben, da dies den Probenfluss entlang der Teststreifen beeinträchtigt.

### **TESTDURCHFÜHRUNG**

1. Bringen Sie vor dem Test alle Testkarten, Reagenzien und Proben auf Raumtemperatur (19–27 C).

- 2. Verwenden Sie eine Immunocard STAT! Rota-Adeno-Noro2-Testkarte pro Patientenprobe. Entnehmen Sie die Immunocard STAT! Rota-Adeno-Noro2-Testkarte aus dem Folienbeutel. Markierungen auf der Testkarte geben an, wo die Test- und Kontrolllinien erscheinen werden. Die mit einem Pfeil markierten Öffnungen sind die Testfenster, durch die die Probe hinzugefügt wird.
- 3. Beschriften Sie die Testkarte mit dem Namen des Patienten.
- 4. Halten Sie das Fläschchen mit der verdünnten Probe aufrecht und klopfen Sie mit der Unterseite leicht auf die Arbeitsfläche, bevor Sie fortfahren. Bedecken Sie die Oberseite des Fläschchens mit saugfähigem Papier, um ein Verspritzen der verdünnten Probe zu vermeiden. Brechen Sie die rote Spitze oben auf dem roten Deckel ab. (Brechen Sie dabei nicht das weiße Applikatorstäbchen an der Innenseite des Deckels ab.)
- 5. Drehen Sie das Fläschchen um und geben Sie jeweils 4 Tropfen verdünnten Probenmaterials in die rechteckigen Öffnungen der Testkarte ab (markiert mit einem Pfeil). Achten Sie dabei darauf, die Testkarte nicht mit der Spitze des Fläschchens zu berühren. Fügen Sie keine festen Partikel aus der Probe hinzu.
- 6. Inkubieren Sie den Test bei 19–27 C für eine Dauer von 15 Minuten. Lesen Sie dann die Ergebnisse, wie unter AUSWERTUNG DER ERGEBNISSE beschrieben wird, ab. Linien, die nach Ablauf dieser 15 Minuten erscheinen, haben keinen diagnostischen Wert.

### **AUSWERTUNG DER ERGEBNISSE**

Die Testergebnisse sollten unter Berücksichtigung von Informationen über den Patienten, die mit anderen diagnostischen Verfahren gewonnen wurden, verwendet werden.

#### **NEGATIVE ERGEBNISSE:**

Auf beiden Teststreifen zeigt sich jeweils nur eine GRÜNE Kontrolllinie (Markierung der Position: "C"). Diese Kontrolllinien müssen stets erscheinen, da sie belegen, dass die Chromatographie auf beiden Teststreifen ordnungsgemäß ausgeführt wurde.

### **POSITIVE ERGEBNISSE** Positiv für Adenovirus

Auf dem Rota-Adeno-Teststreifen ist zusätzlich zur GRÜNEN Kontrolllinie neben dem Buchstaben "A" eine BLAUE Linie zu sehen. Auf dem Norovirus-Teststreifen zeigt sich nur die GRÜNE Kontrolllinie.

#### Positiv für Rotavirus

Auf dem Rota-Adeno-Teststreifen ist zusätzlich zur GRÜNEN Kontrolllinie neben dem Buchstaben "R" eine PINK-ROTE Linie zu sehen. Auf dem Norovirus-Teststreifen zeigt sich nur die GRÜNE Kontrolllinie .

#### Positiv für Norovirus GII

Auf dem Norovirus-Teststreifen ist zusätzlich zur GRÜNEN Kontrolllinie neben der Kennzeichnung "GII" eine PINK-ROTE Linie zu sehen. Auf dem Rota-Adeno-Teststreifen zeigt sich nur die GRÜNE Kontrolllinie.

### Positiv für Norovirus GI

Auf dem Norovirus-Teststreifen ist zusätzlich zur GRÜNEN Kontrolllinie neben der Kennzeichnung "GI" eine PINK-ROTE Linie zu sehen. Auf dem Rota-Adeno-Teststreifen zeigt sich nur die GRÜNE Kontrolllinie.

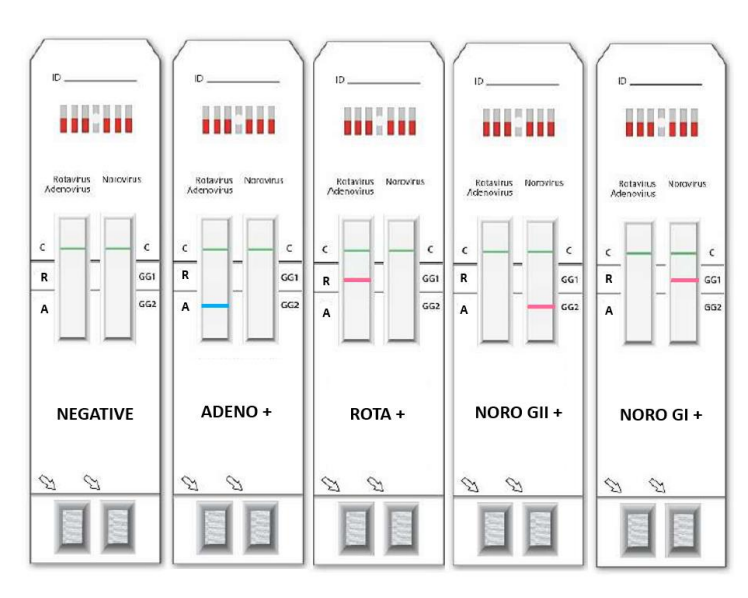

**GÜLTIG UNGÜLTIG (BEISPIELE)**

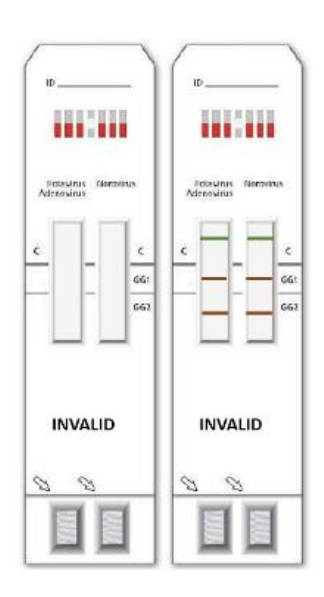

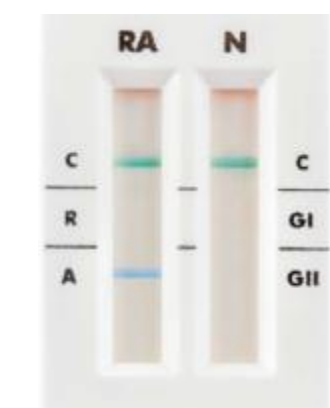

### **ABBILDUNG 2: BEISPIELE FÜR DIE KORREKTEN LINIENFARBEN:**

**GRÜN (KONTROLLLINIE) PINK-ROT (ROTA ODER NORO) GRÜN (KONTROLLLINIE) – BLAU (ADENO)**

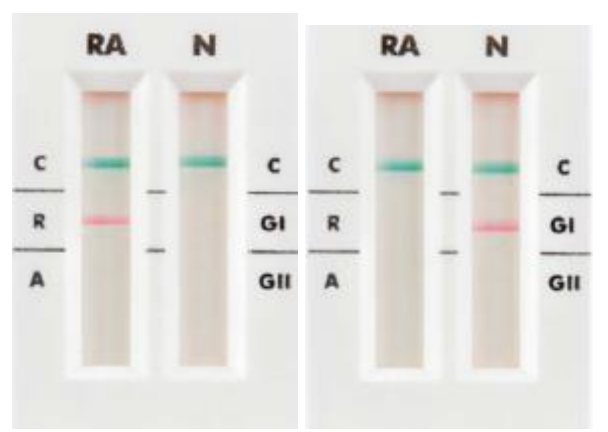

### **UNGÜLTIGE ERGEBNISSE**

IN DEN FOLGENDEN FÄLLEN IST DER TEST ALS UNGÜLTIG ZU BETRACHTEN UND DIE ERGEBNISSE KÖNNEN NICHT BERICHTET WERDEN:

- 
- 1. Fehlen der KONTROLLLINIEN (GRÜN)<br>2. Vorliegen von mindestens einer Linie in 2. Vorliegen von mindestens einer Linie in der FALSCHEN FARBE (zum Beispiel dunkelrote, rötlich-braune und graue Linien)<br>3. Mehrere TESTLINIEN erscheinen gleichzeitig
- 3. Mehrere TESTLINIEN erscheinen gleichzeitig

Im Fall von Banden mit einer Farbe, die nicht den erwarteten (BLAU für ADENO, PINK-ROT für ROTA und NORO) Farben entspricht, oder bei Vorliegen MEHRERER POSITIVER TESTLINIEN mit bis zu einer Bande in der falschen Farbe muss der Test als ungültig betrachtet werden und nach einer neuen Aufbereitung der Stuhlprobe wiederholt werden. Falls das Ergebnis unverändert bleibt, muss der Test mit einer neuen Stuhlprobe wiederholt oder die Verwendung eines alternativen diagnostischen Tests erwogen werden. In Fällen, in denen die Stuhlprobe in hoher Konzentration (deutlich sichtbar) Blut enthält, empfiehlt Meridian die Verwendung einer alternativen Testmethode, da das Problem mit der Probenmatrix selbst zu tun haben könnte.

### **EINSCHRÄNKUNGEN**

- 1. Der Immunocard STAT! Rota-Adeno-Noro2 Test dient zur Differentialerkennung von Rotavirus, Adenovirus und Norovirus GI und GII durch Nachweis ihres Vorhandenseins in humanen Stuhlproben, falls und wenn die Viruslast mindestens über der Nachweisgrenze des Produkts für die einzelnen Analyte liegt.
- 2. Es handelt sich um einen qualitativen Test; bei der Auswertung des Ergebnisses kann aus der Farbintensität der positiven Linie keinerlei quantitativer Schluss gezogen werden. 3. Die Testergebnisse sollten unter Berücksichtigung von Informationen über den Patienten, die aus der klinischen Evaluierung oder mit anderen diagnostischen Verfahren gewonnen wurden, verwendet werden.
- 4. Auf Grundlage einer Testevaluierung mit zahlreichen Stuhlproben zeigt der Immunocard STAT! Rota-Adeno-Noro2 Test eine gute Korrelation mit anderen Methoden (etwa RT-PCR, ELISA und Schnelltests). Diese Studie schließt jedoch eine mögliche Beeinträchtigung bei der Testdurchführung in anderen Populationen nicht aus.
- 5. Der Immunocard STAT! Rota-Adeno-Noro2 Test wurde nicht mit allen Genotypen des Norovirus validiert. Daher kann es aufgrund der enormen Vielfalt der Antigene aktueller Stämme vorkommen, dass ein Vorhandensein des Norovirus nicht erkannt wird.
- 6. Ein negatives Ergebnis schließt eine Infektion mit Rotaviren und/oder Adenoviren und/oder Noroviren nicht aus. Ein mangelnder Nachweis dieser Viren kann das Ergebnis folgender Faktoren sein: Gewinnung der Probe in einem ungeeigneten Stadium der Erkrankung (wenn Viren nur in geringer Menge im Stuhl ausgeschieden werden), unsachgemäße Lagerung der Probe, unsachgemäßer Transport der Probe, Vorliegen eines Norovirus-Genotyps, der durch den Teststreifen nicht erkannt wird.
- 7. Ein positives Ergebnis schließt nicht das Vorhandensein anderer Krankheitserreger einschließlich einer Co-Infektion dieser Viren mit anderen Mikroorganismen aus. Auf jeden Fall können Co-Infektionen nur durch eine Differentialdiagnose abgeklärt werden.
- 8. Die Leistung des Assays bei Neu- und Frühgeborenen wurde nicht ermittelt.
- 9. Eine große Menge Blut in der Probe kann die Testergebnisse beeinträchtigen. Bei diesem Problem können unspezifische Linien, Veränderungen der Linienfarbe oder ein dunkler Hintergrund auftreten.
- 10. Lotionen, Cremes, Salben und Urin können die Ergebnisse beeinträchtigen. Die Leistung des Assays bei aus Windeln entnommenen Proben wurde nicht ermittelt.
- 11. Bei Patienten, denen der ROTAVIRUS-Impfstoff (etwa die orale Lösung RotaTeq) bis zu 15 Tage vor dem Test verabreicht wurde, kann der Test positive Ergebnisse erbringen.

### **LEISTUNGSMERKMALE**

Ein unabhängiges Labor verglich die Leistung des Immunocard STAT! Rota-Adeno-Noro2 Tests mit derjenigen von PCR; für den Nachweis von Adenoviren wurde ein kommerzieller EIA als Referenzmethode gewählt. Es wurden die folgenden Proben getestet:

- 82 Negativproben für Rotavirus und Adenovirus
	- 88 Negativproben für Norovirus GI und GII
- 8 Positivproben für Norovirus GI
- 20 Positivproben für Norovirus GII
- 20 Positivproben für Rotavirus • 20 Positivproben für Adenovirus

Tabelle 1 zeigt die Leistungsdaten des Immunocard STAT! Rota-Adeno-Noro2 Tests:

Tabelle 1: Leistungsdaten des Immunocard STAT! Rota-Adeno-Noro2 Tests

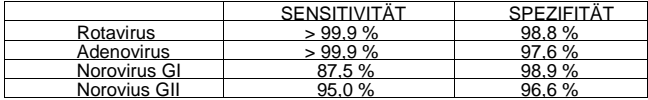

### **ANALYTISCHE SENSITIVITÄT**

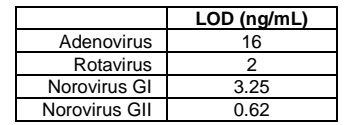

### **TESTSPEZIFITÄT**

Die auf dem Rota-Adeno-Streifen verwendeten monoklonalen Antikörper sind eindeutig spezifisch für das VP6-Protein (Haupt-Kapsid-Protein) des Rotavirus und das Hexon-Protein (hoch konserviert) von Adenovirus Typ 2.

Die auf dem Norovirus-Streifen verwendeten monoklonalen Antikörper erkennen hoch konservierte Epitope in den Genogruppen I und II.

### **REPRODUZIERBARKEIT**

Die Reproduzierbarketi des Immunocard STAT! Rota-Adeno-Noro2 Tests wurde unter Verwendung einer einzigen Assay-Charge emittelt. Für jedes Analyt wurden zehn Replikate von drei Konzentrationen zubereitet. Die verschiedenen Konzentrationen wurden als PC ("Positivkontrolle"), LPC ("schwach positive Kontrolle") und NC ("Negativkontrolle") dokumentiert und am selben Tag von demselben Anwender getestet. Für jedes Analyt in jeder dieser drei kritischen Konzentrationen wurde eine Reproduzierbarkeit von 100 % erreicht. Dies weist auf eine hohe Intra-Assay-Präzision des Tests hin.

### PRÄZISION ZWISCHEN TAGEN

Zur Messung der Präzision zwischen verschiedenen Tagen wurden für jedes Analyt Verdünnungsreihen (Sensitivitätskurven) hergestellt. Sie wurden an vier Tagen vom gleichen Anwender getestet, wobei sich eine Übereinstimmung der Ergebnisse von 100 % ergab.

### PRÄZISION ZWISCHEN BEDIENERN

Zur Ermittlung der Präzision zwischen den Anwendern wurden für jedes Analyt Verdünnungsreihen hergestellt und in doppelter Ausführung durch fünf Anwender am selben Tag getestet. Es wurden Abweichungen beobachtet, keiner dieser Fälle überschritt jedoch eine zweifache Verdünnung. Die Abweichungen wurden als akzeptabel für eine qualitative immunochromatographische Methode betrachtet.

### **TESTS AUF STÖRSUBSTANZEN**

Die folgenden Substanzen zeigten KEINE Auswirkungen auf die Testergebnisse, wenn sie in der angegebenen Konzentration in den Stuhlproben enthalten sind:

Loperamide 4.5 µg/mL, Ibuprofen 1.080 mg/mL, Racecadotril 0.135 mg/mL, Paracetamol 1.125 mg/mL, Palmitic acid 20% (w/w) Acetylsalicylic acid 0.9 mg/mL, Mucin 2.5% (w/w) Sucrose 1.5 mg/mL, Sodium bicarbonate (Alka-Seltzer), 3.78 mg/mL, Ciprofloxacin 0.225 mg/mL, Atropine sulphate (B. Braun atropine) 0.315 μg/mL, Omeprazole 27 μg/mL, Metronidazole 0.225 mg/mL, Amoxycillin 0.9 mg/mL, Vancomycin 0.9 mg/mL. Whole blood  $0.16\%$  (v/v).

### **STUDIEN ZU KREUZREAKTIVITÄT**

Zur Evaluierung der Kreuzreaktivität wurden positive und negative Stuhlproben mit den aufgeführten Mikroorganismen beimpft. Keiner der Mikroorganismen führt zu einem positiven Ergebnis bei einer negativen Stuhlprobe oder beeinträchtigte die Erkennung einer positiven Stuhlprobe.

BAKTERIEN: Escherichia coli, Escherichia coli O157, Salmonella spp., Campylobacter coli, Campylobacter jejuni, Yersinia enterocolitica, Helicobacter pylori, Clostridium difficile, *Yersinia enterocolitica*

VIREN: Adenovirus, Rotavirus, Norovirus GI /GII, and Astrovirus

PILZE/PARASITEN/SONSTIGE: *Entamoeba histolytica, Giardia lamblia, Cryptosporidium parvum*

*Wenn Sie Unterstützung benötigen, wenden Sie sich an den Technischen Support von Meridian Bioscience unter +390331433636 – E-Mail:* [TS@meridianbioscience.com](mailto:TS@meridianbioscience.com) oder rufen Sie den Vertriebshändler in Ihrem Land an.

### **REFERENCES**

- 1. F. Bon et al. Prevalence of a group A rotavirus, human calicivirus, astrovirus, and adenovirus type 40 and 41 infections among children with acute gastroenteritis in Dijon, France. J Clin Microbiol 1999 Sept;3055-3058.
- 2. Bodo R. Eing et al. Evaluation of two enzyme immunoassays for detection of human rotaviruses in fecal specimens. J Clin Microbiol 2001 Dec;4532-4534.
- 3. Umesh D. Parashar et al. Global illness and deaths caused by rotavirus disease in children. Emerging Infectious Diseases. 2003 May;9(5):565-572
- 4. Atmar RL and Estes MK. Diagnosis of non-cultivatable gastroenteritis viruses, the human caliciviruses. Clinical Microbiology Reviews 2011;14:15-37.
- 5. Ribes Fernández JM and Buesa Gómez J. Infecciones por Norovirus. Enferm Infecc Microbiol Clin 2010;28:51-55.<br>6. Patel MM, Hall AJ, Vinié J and Parashar UD, Noroviruses: a comprehensive review. J Clin Virol 2009:44:1-8.
- 6. Patel MM, Hall AJ, Vinjé J and Parashar UD. Noroviruses: a comprehensive review. J Clin Virol 2009;44:1-8.
- 7. Buesa J, Montava R, Abu-Mallouh R, Fos M, Ribes JM, Bartolomé R, Vanaclocha H, Torner N and Domínguez A. Sequential evolution of Genotype GII.4 Norovirus variants causing gastroenteritis outbreaks from 2001 to 2006 in Eastern Spain. J Med Virol 2008;50:1288-1295.
- 8. Siebenga J, Kroneman A, Vennema H, Duizer E and Koopmans M. Food-borne viruses in Europe network report: the norovirus GII.4 2006b (for US named Minerva-like, for Japan Kobe034-like, for UK V6) variant now dominant in early seasonal surveillance. Eurosurveillance 2008 Jan-Mar;13(1-3).
- 9. Okame M, Akihara S, Hansman G, Hainian Y, Tran HT, giaphan T, Yagyu F, Okitsu S and Ushijima H. Existence of multiple Genotypes associated with acute gastroenteritis during 6-year survey of Norovirus infection in Japan. J Med Virol 2006;78:1318-1324.
- 10. Hoonmo L. Koo and Herbert L. Dupont. Noroviruses as a potential cause of protracted and lethal disease in immunocompromised patients. Clinical Infectious Disease 2009;49:1069-71.

**SN750320IFU REV 03/2023**

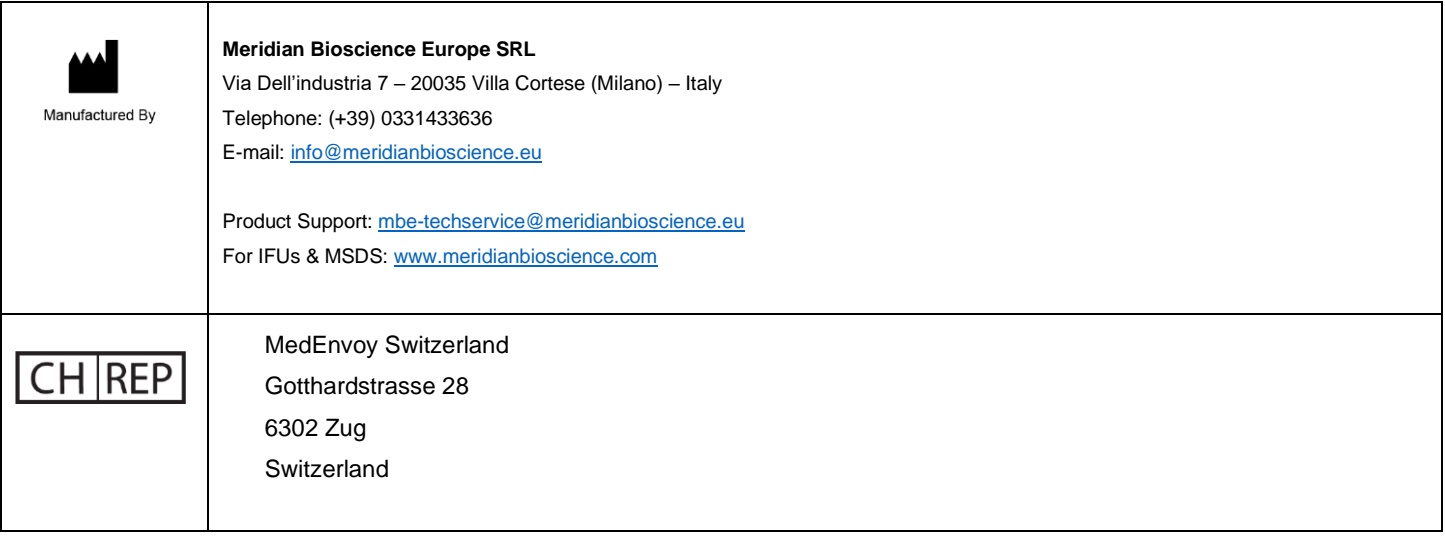

### **INTERNATIONAL SYMBOL USAGE** You may see one or more of these symbols on the labeling/packaging of this product: **Key guide to symbols (Guida ai simboli, Guide des symboles, Guia de simbolos, Zeichenerklärung)**

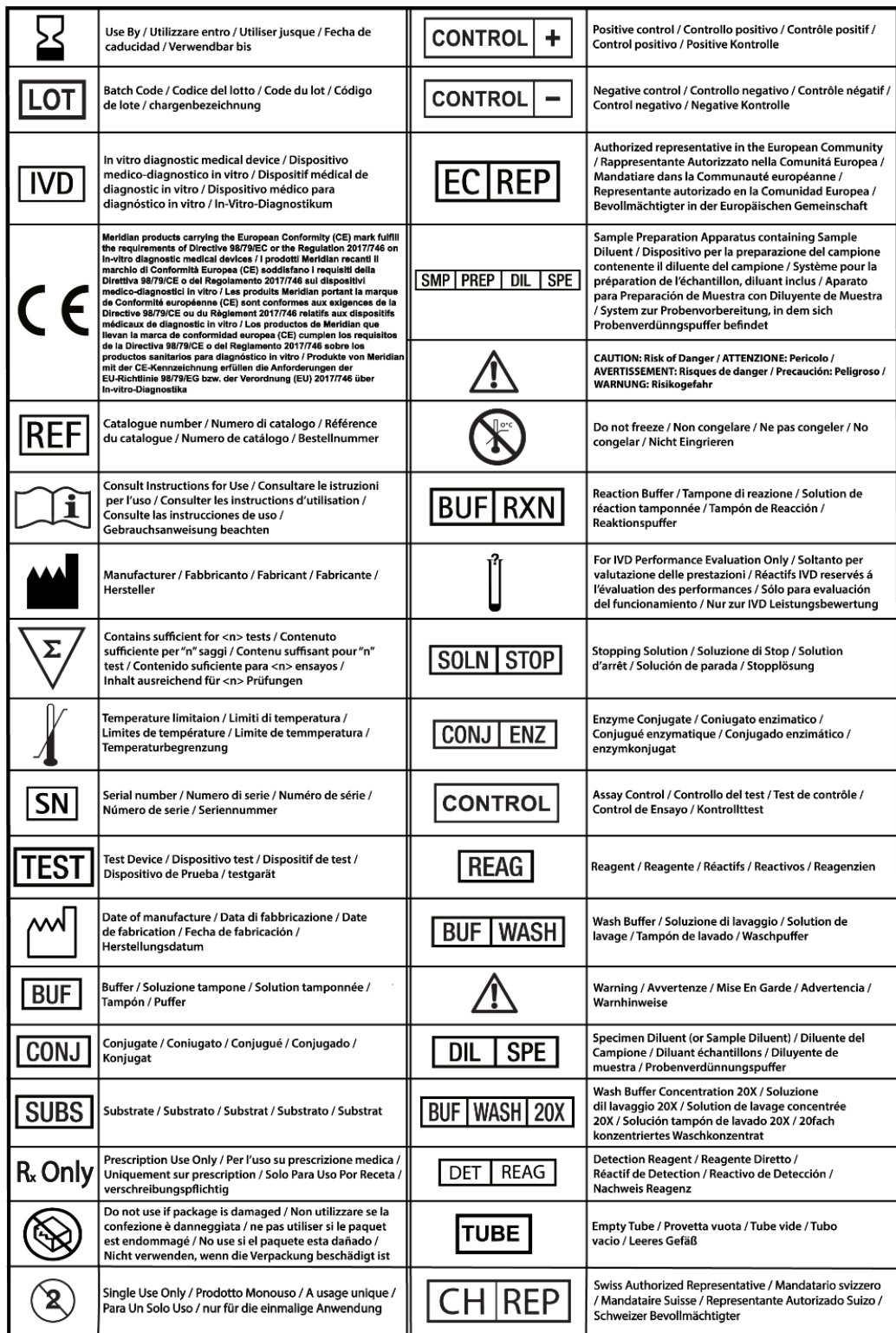